# **Data Analysis for LISA Pathfinder**

G

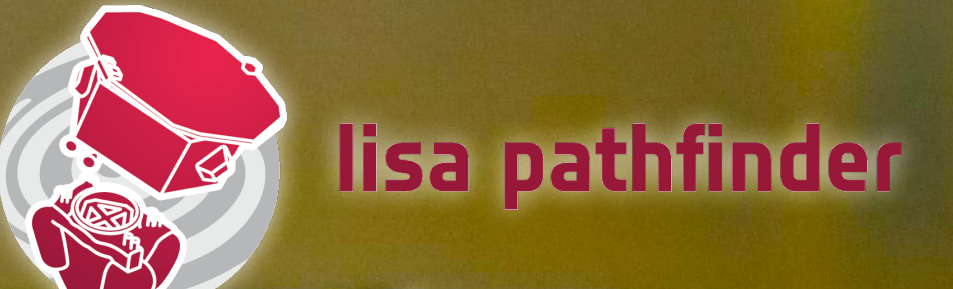

## *One man's gap is another man's experiment*

**M Hewitson for the LPF Team Missing Data Workshop, Nice 11th May 2015**

## **Contents**

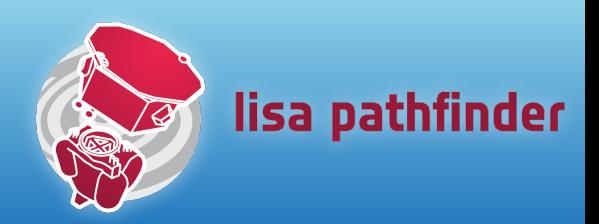

- •LPF data analysis overview
- •Operations environment
- •Examples of gaps or bad data segments
- Dealing with isolated glitches or data gaps
- •Free-flight experiment
- •Analysis methods for free-flight experiment

## Science goals

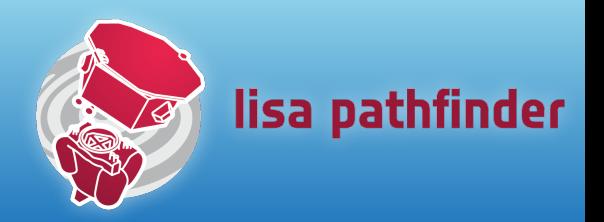

- •Obtain the best geodesic motion possible
	- quietest differential acceleration of the two TMs
		- $3 \times 10^{-14}$  m s<sup>-2</sup> / $\sqrt{Hz}$  at 1 mHz
			- ~few pm accuracy position measurement of TM-SC, TM-TM
	- optimisation by changing system parameters
		- determine best configuration by experiments
- Develop a noise model of the system
	- allows the projection of the performance of technologies to LISA

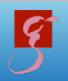

# Phases of Operations

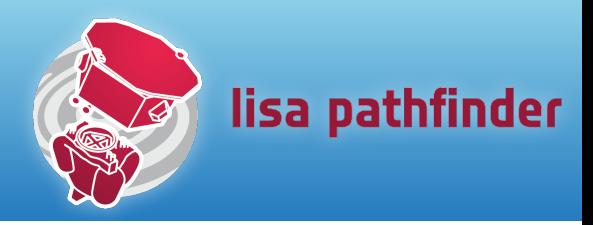

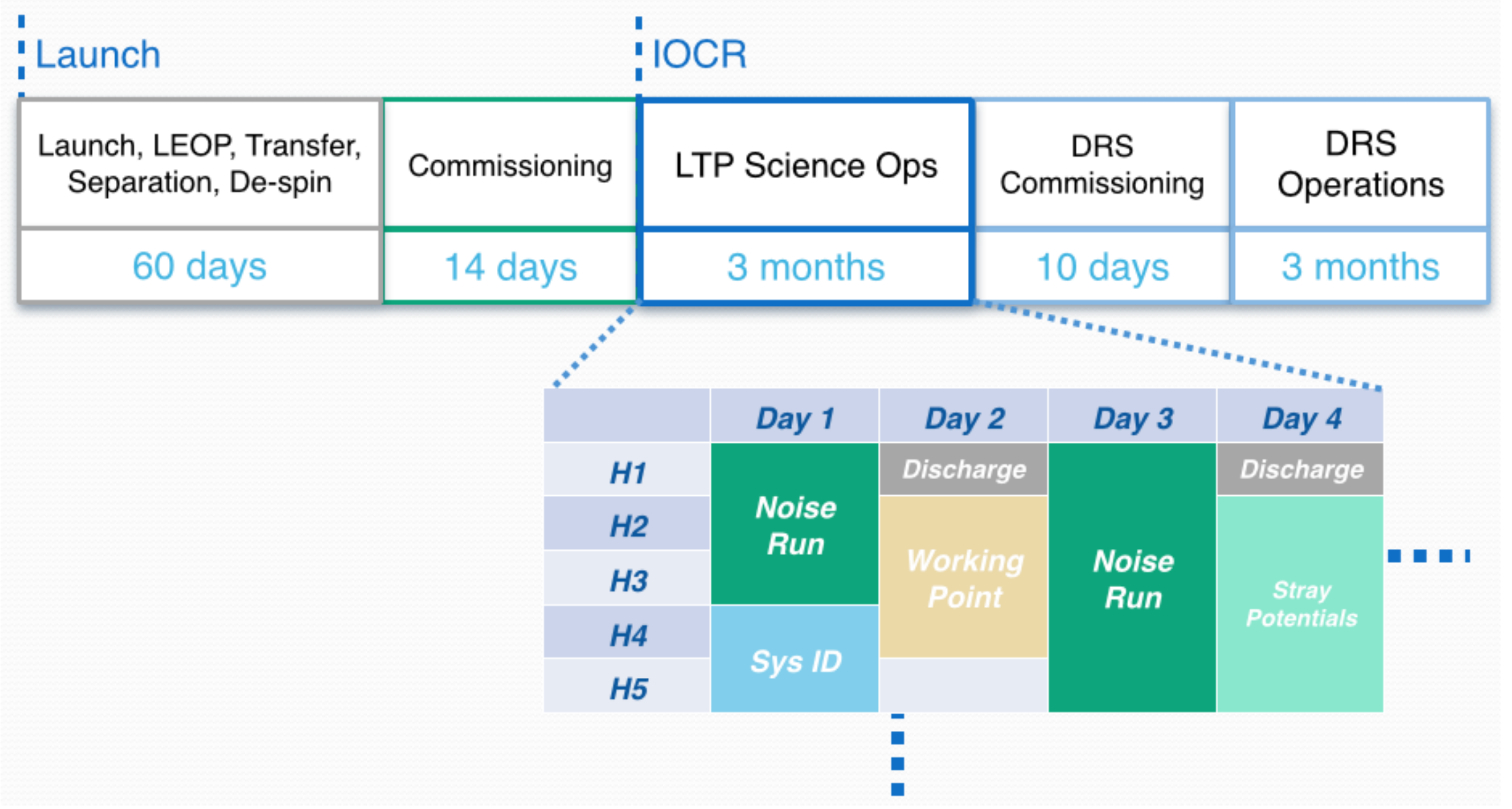

# LP Data Analysis Activities

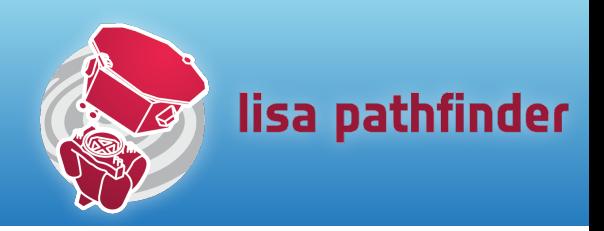

- •Analysis software and infrastructure
- •Defining, simulating and testing experiments
- •Analysis pipelines
- •End-to-end tests (including hardware wherever possible)
- •Interfacing with ESA's STOC and MOC

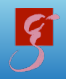

## Analysis software and infrastructure

- LTPDA Toolbox
	- MATLAB toolbox which implements an object-oriented data analysis environment
	- objects track their history so results are traceable and reproducible
	- heavily tested and documented
		- ~700 page user manual
		- ~6000 unit tests running every 3 hours
		- multiple system test campaigns
		- formal deliveries to ESA with acceptance tests
- LTPDA Repository

R

- provides a centralised database structure with web interface for administration and searching
- interface to LTPDA toolbox directly from within MATLAB to submit and retrieve objects
- core client/server system to be used by ESA for LPF mission
- also in heavy daily use in various labs

#### <http://www.lisa.uni-hannover.de/ltpda/>

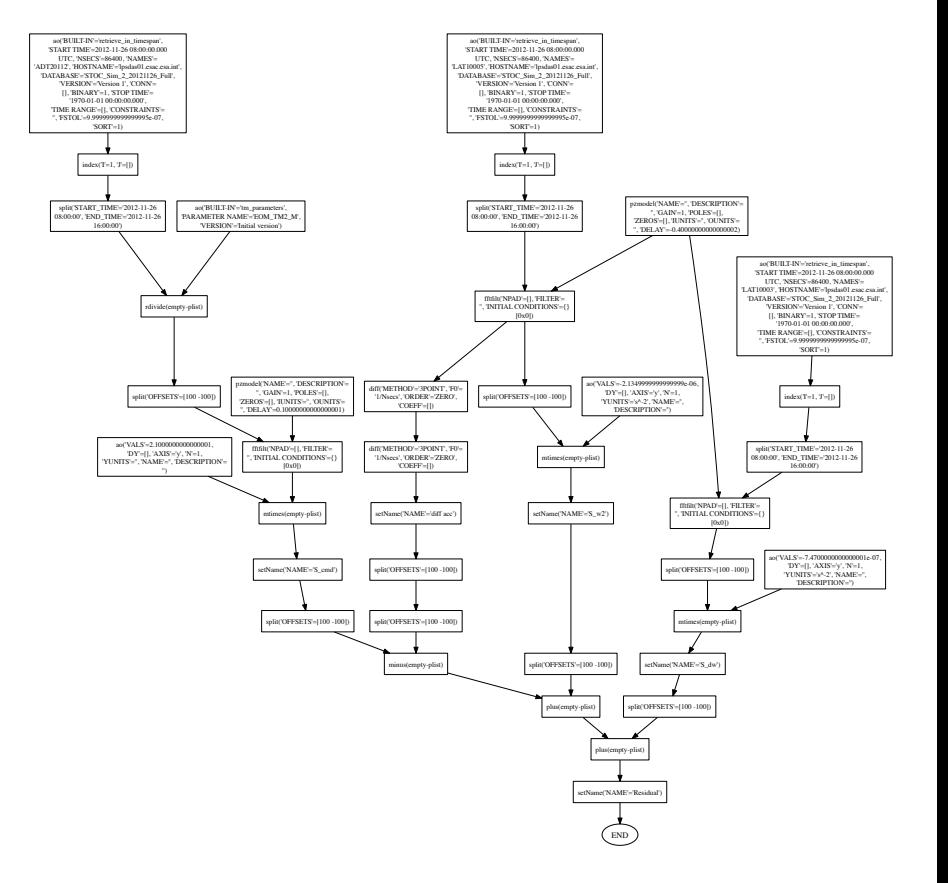

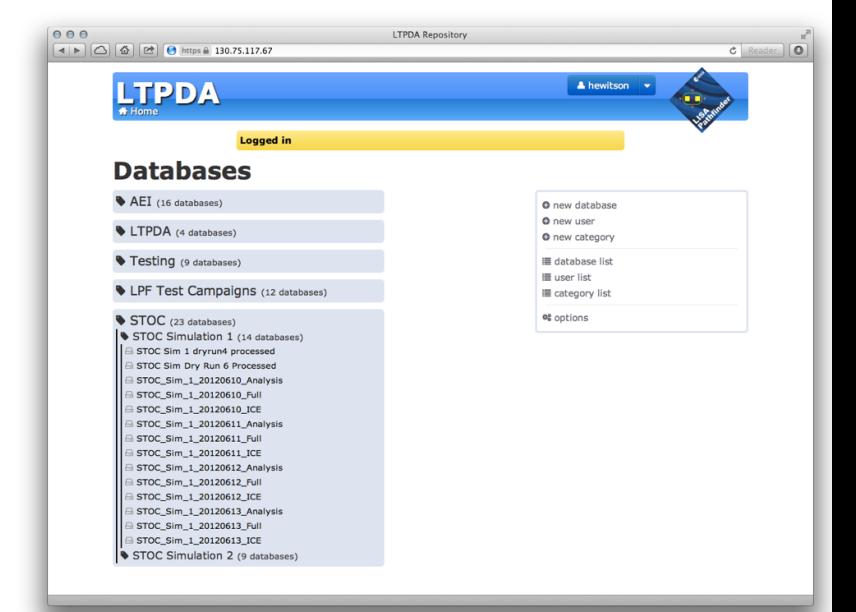

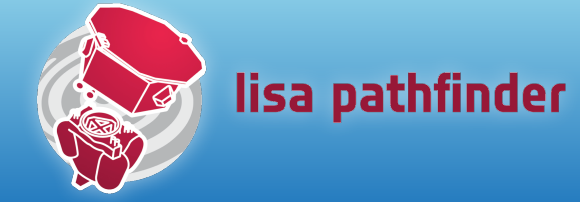

# **Science Operations**

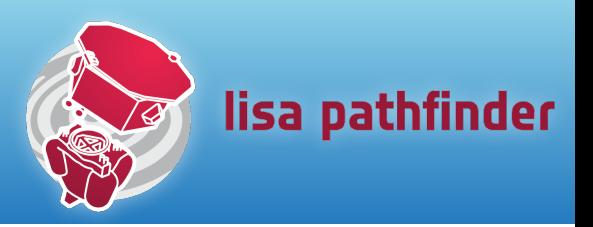

- We have 90 days in the main operational phase for LTP
- We have to plan about 1 week in advance
- We can only change the investigations that will run in about 5 days from now
- We have a large menu of possible investigations we can run
- How do we choose?
- Rough philosophy:
	- low-risk, gentle probing of the system first to gain experience and to understand the state of the system
	- move on to more invasive investigations and begin tuning the system
	- higher risk investigations are planned to be later in the operations

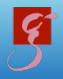

# Primary analysis approaches

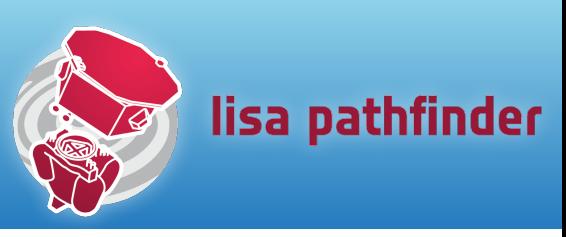

#### •Spectral estimation

- primary science goal, assessment of residual differential acceleration
- coherence between various signals
- formation of noise breakdown

# •Fitting

- system identification investigations
- signal injections
	- dynamical, thermal, magnetic, etc…

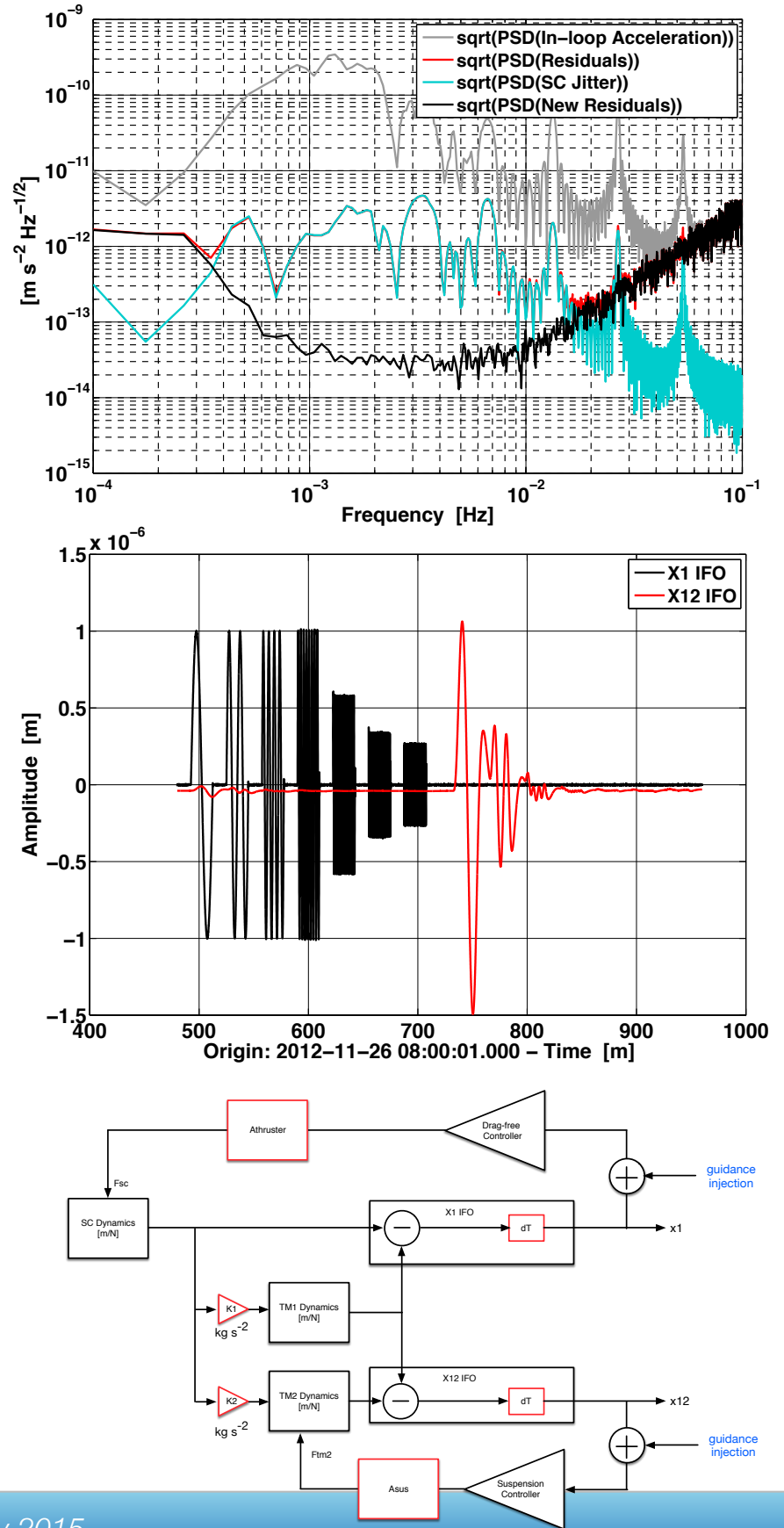

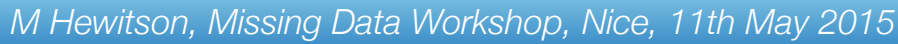

# Why care about 'missing' data?

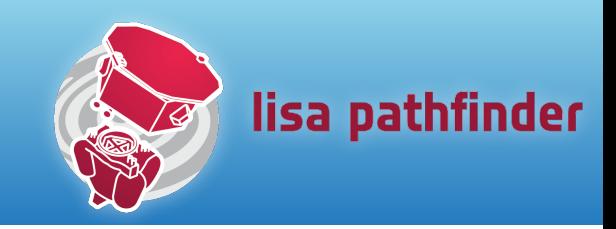

- Stops us making spectral analysis using standard (well understood) techniques
	- something more sophisticated is needed
	- careful treatment of the data to avoid gaps/glitches
- •Can cause problems during system identification experiments with injected signals
	- glitches: effective reduction of SNR
	- gaps:
		- if small, marginal loss of SNR but added complexity in processing (split into multiple experiments)
		- if large, significant loss of SNR
			- repeat experiment

# Possible causes for data gaps

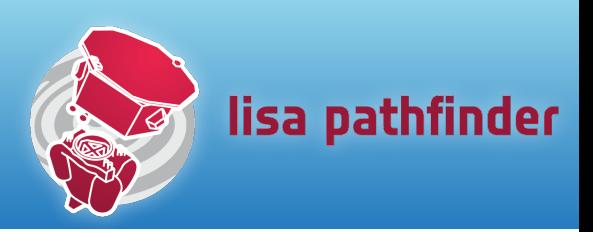

- Missing data
	- telemetry lost between satellite and ground station
		- should be rare (<1% of the time)
	- telemetry lost on-board due to errors in data handling
		- should also be rare
	- telemetry lost at MOC
		- high redundancy -> rare
- •'Bad' data
	- noisy/non-stationary
		- system configuration
		- environmental disturbances
		- …
	- glitches

• …

- instrumental instabilities
- timing and clock synchronicity driven effects

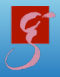

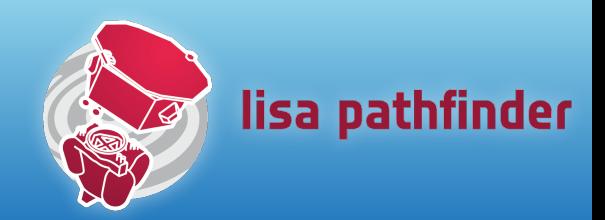

From either missing data, or unusable data:

- •Ignore
	- analyse segments either side
- Interpolate
	- for simple, large and/or 'slow' signals, this might be ok
	- for tiny gaps (a few samples), maybe even ok for noise only data
- Fill with representative simulated noise
	- with the goal to allow standard tools to be used
- Other techniques we learn about here?!

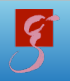

# OMS Test-campaign data

R

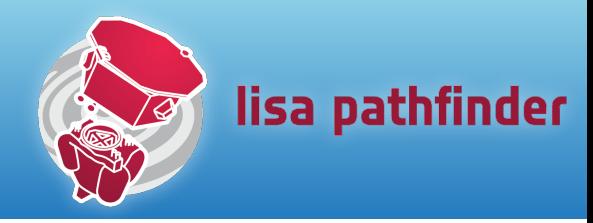

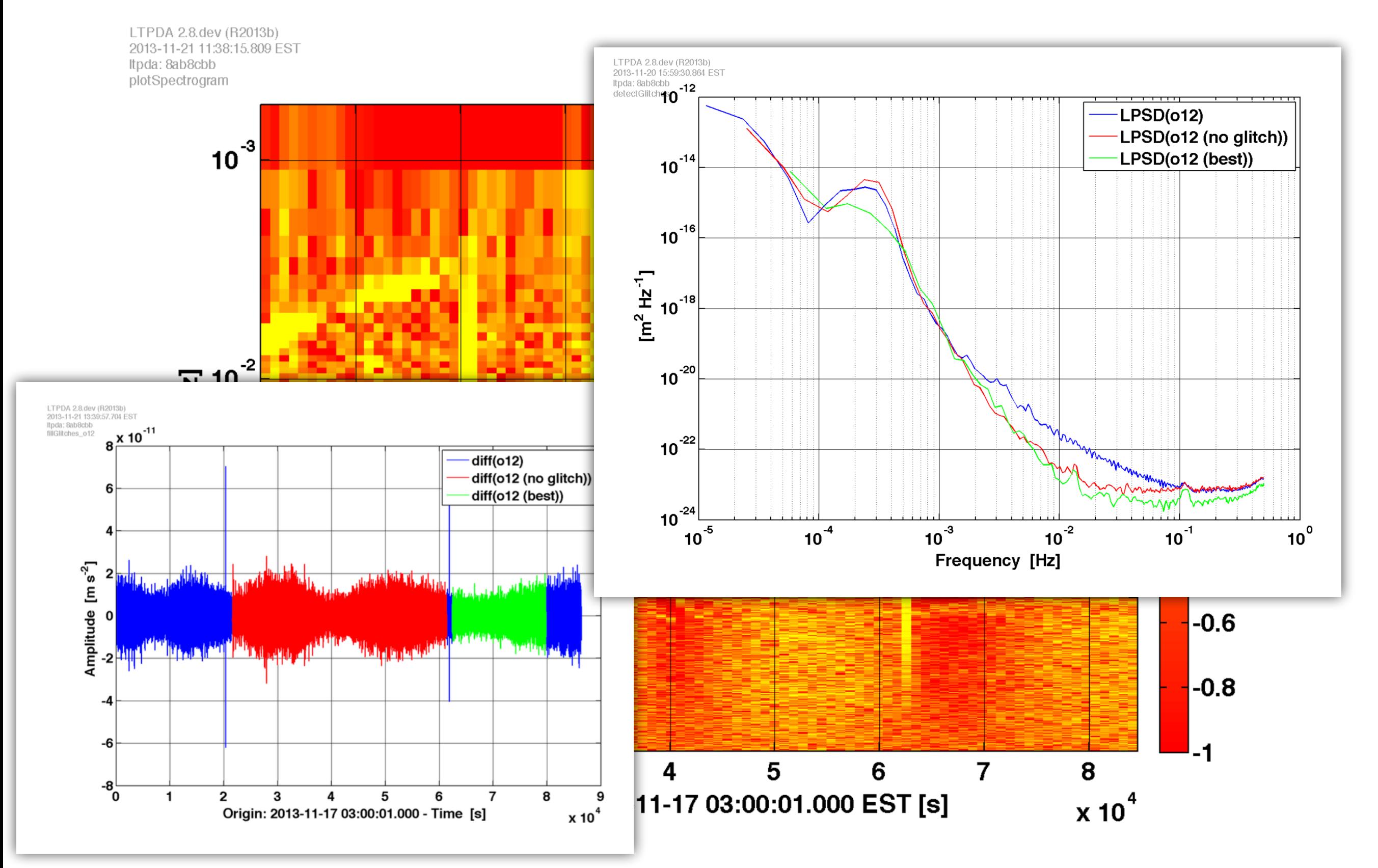

# Gap filling

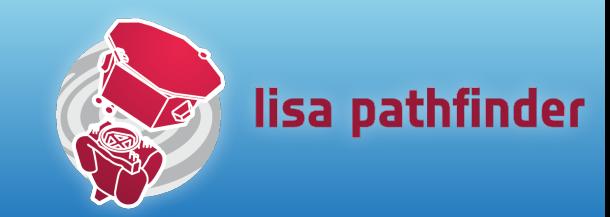

- •Fill gaps using constrained gaussian noise
	- requires a reasonable model for the spectrum of the underlying noise
- •From model we generate a 2-point correlation function

$$
C^{jk} = \int_{-\infty}^{+\infty} \frac{1}{2} S_y(f) e^{-2\pi f T(j-k)}.
$$

• From this, we have a PDF for the noise process

$$
P(\vec{y}) \propto \exp \left[-\frac{1}{2} \sum_{j,k} C_{jk} y^j y^k \right]
$$

• Treat data inside and outside the gaps

$$
\ln P(\vec{y}) = const - \frac{1}{2} \left[ \sum^{\bar{G}, \bar{G}'} C_{jk} y^j y^k + 2 \sum^{\bar{G}, \mathcal{G}} C_{jk} y^j y^k + \sum^{\bar{G}, \mathcal{G}} C_{jk} y^j y^k + \sum^{\bar{G}, \mathcal{G}'} C_{jk} y^j y^k \right]
$$

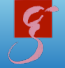

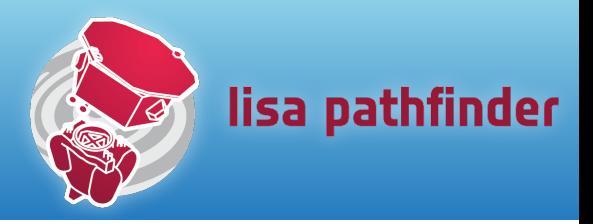

We want to generate replacement data for the gaps which has the correct spectral properties and correlates 'properly' with the data we have.

Recipe:

- 1. Estimate model for the spectral density of the data
- 2. Compute a 2-point correlation function from that model
- 3. Compute mean levels inside each gap  $\Delta^j \equiv -\sum_k^g C^{jk} \lambda_k$
- 4. Draw samples from multivariate gaussian distribution with covariance  $C_{ik}$  and mean  $\Delta^k$ .

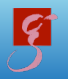

#### Replace with constrained gaussian noise

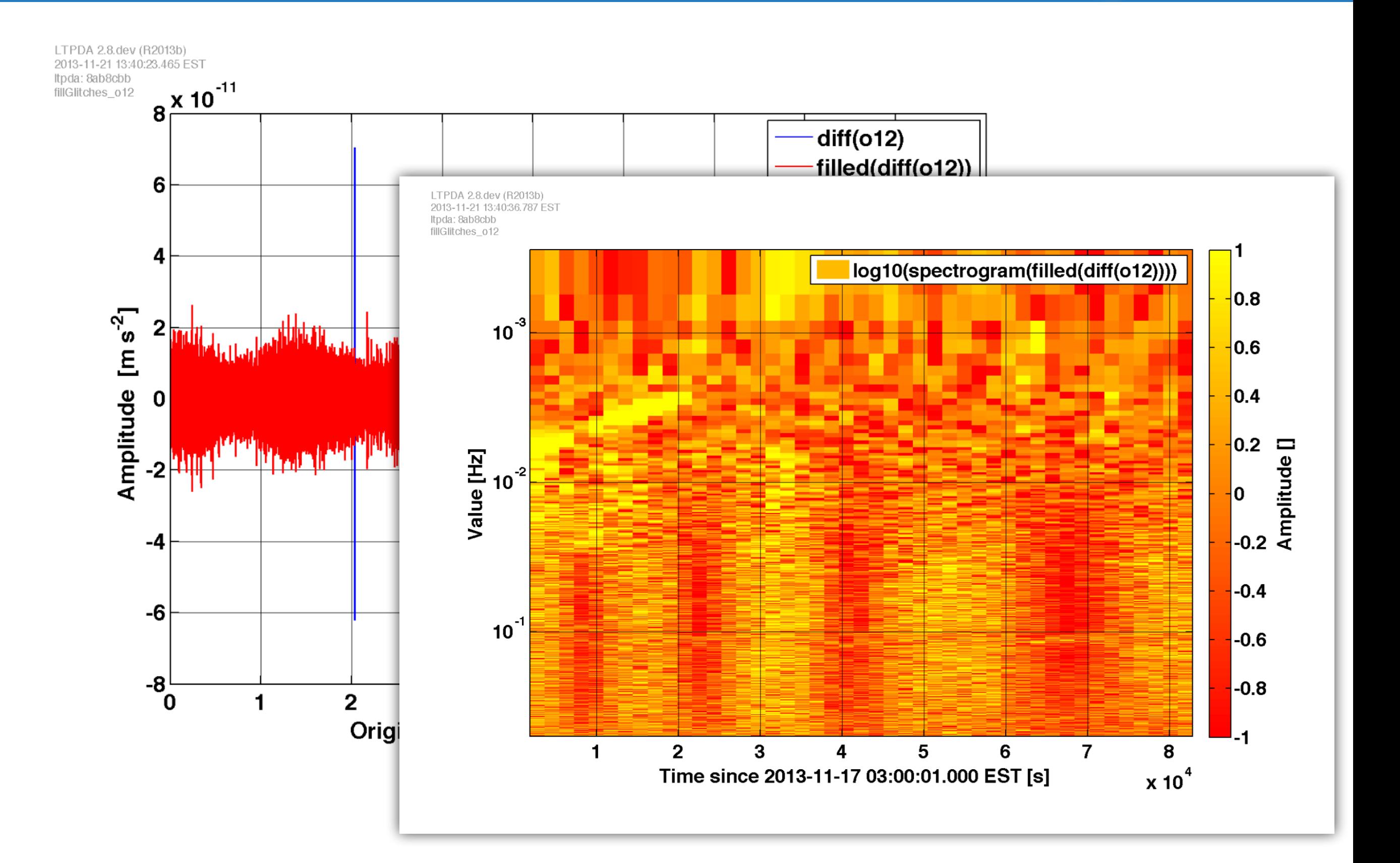

Ø

lisa pathfinder

# Another source of 'gaps'

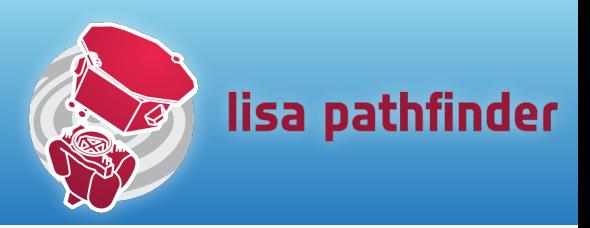

•Ones we create ourselves as a result of an experiment

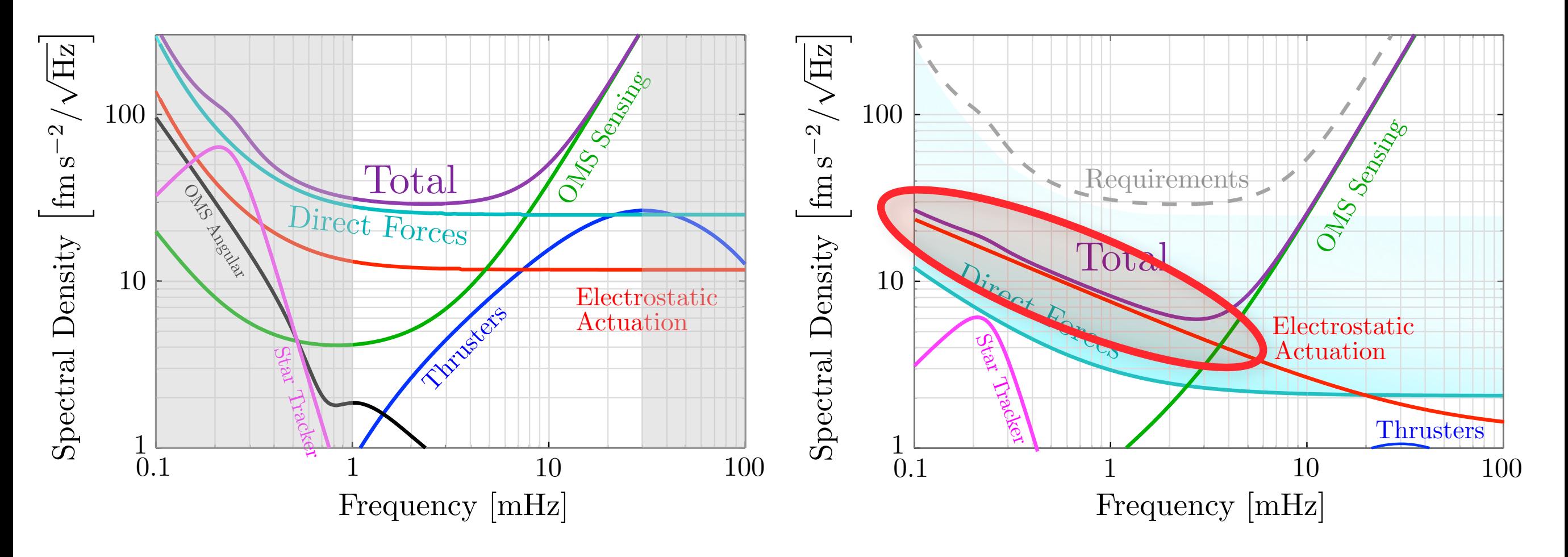

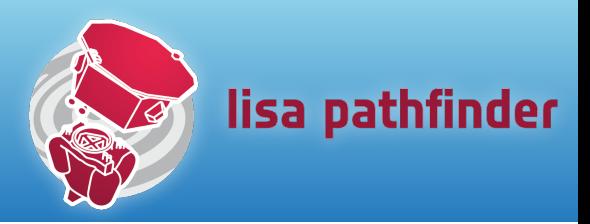

- •Capacitive actuation may be limiting in our measurement band
- •Do an experiment with the actuation off
	- must be short otherwise the TM will drift too far
	- repeat many times
- •Experiment:
	- kick test-mass away
	- turn off actuation
	- let the test-mass drift (in parabola)
	- repeat

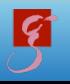

# Simulation

R

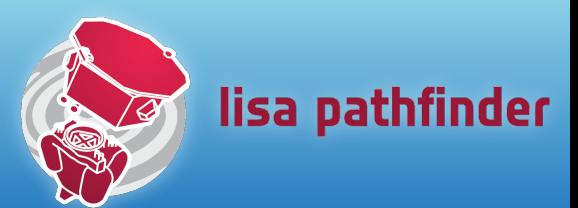

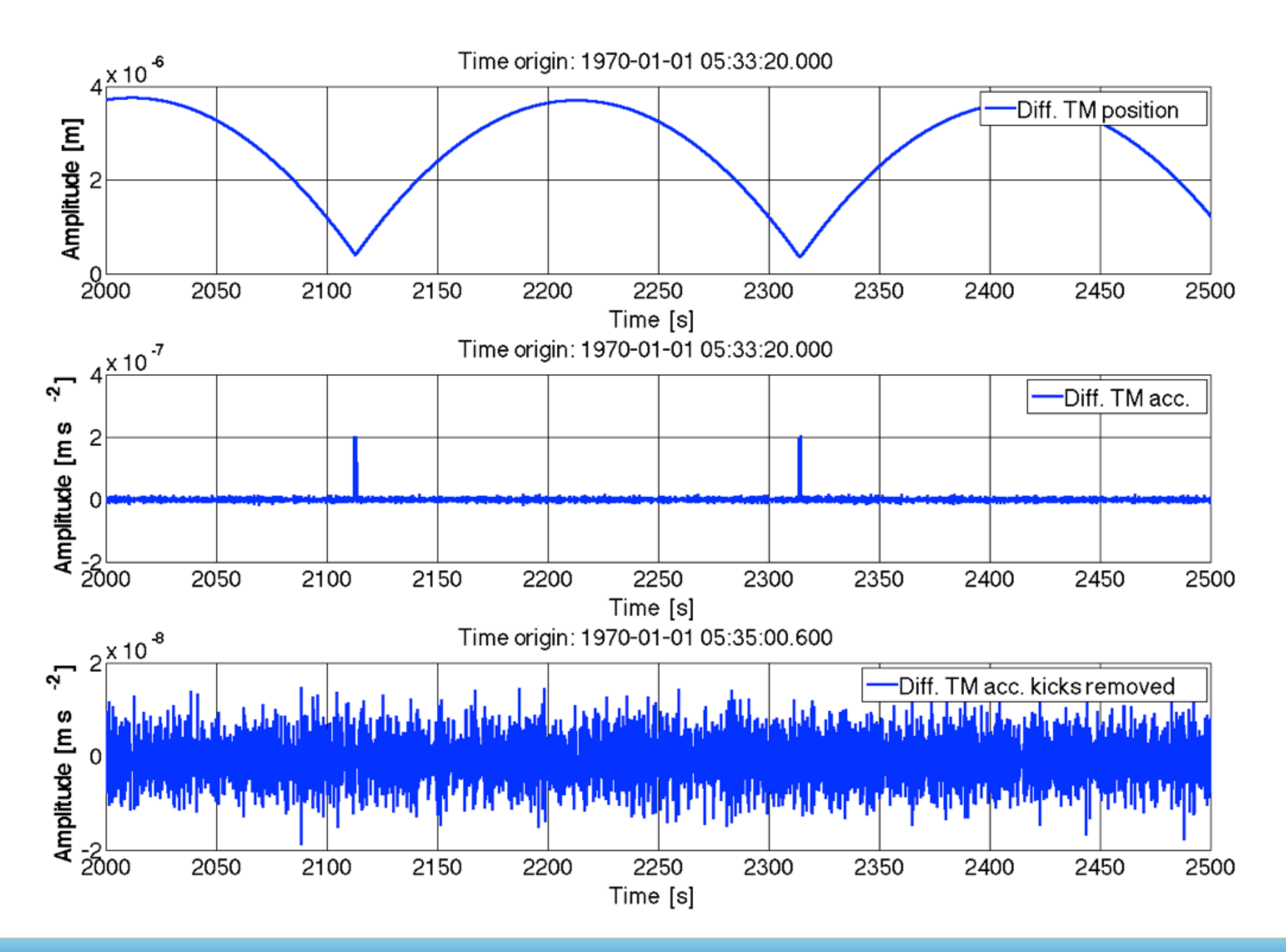

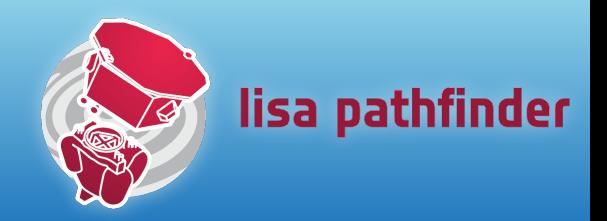

- Need to analyse the multiple short (200s) drift segments to estimate the spectrum at 1mHz
- •One approach: window the data, and proceed with normal PSD estimate
- Alternative methods include replacing the noise data during the kicks with noise of same spectral content as drift phases to allow standard spectral estimation techniques

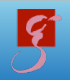

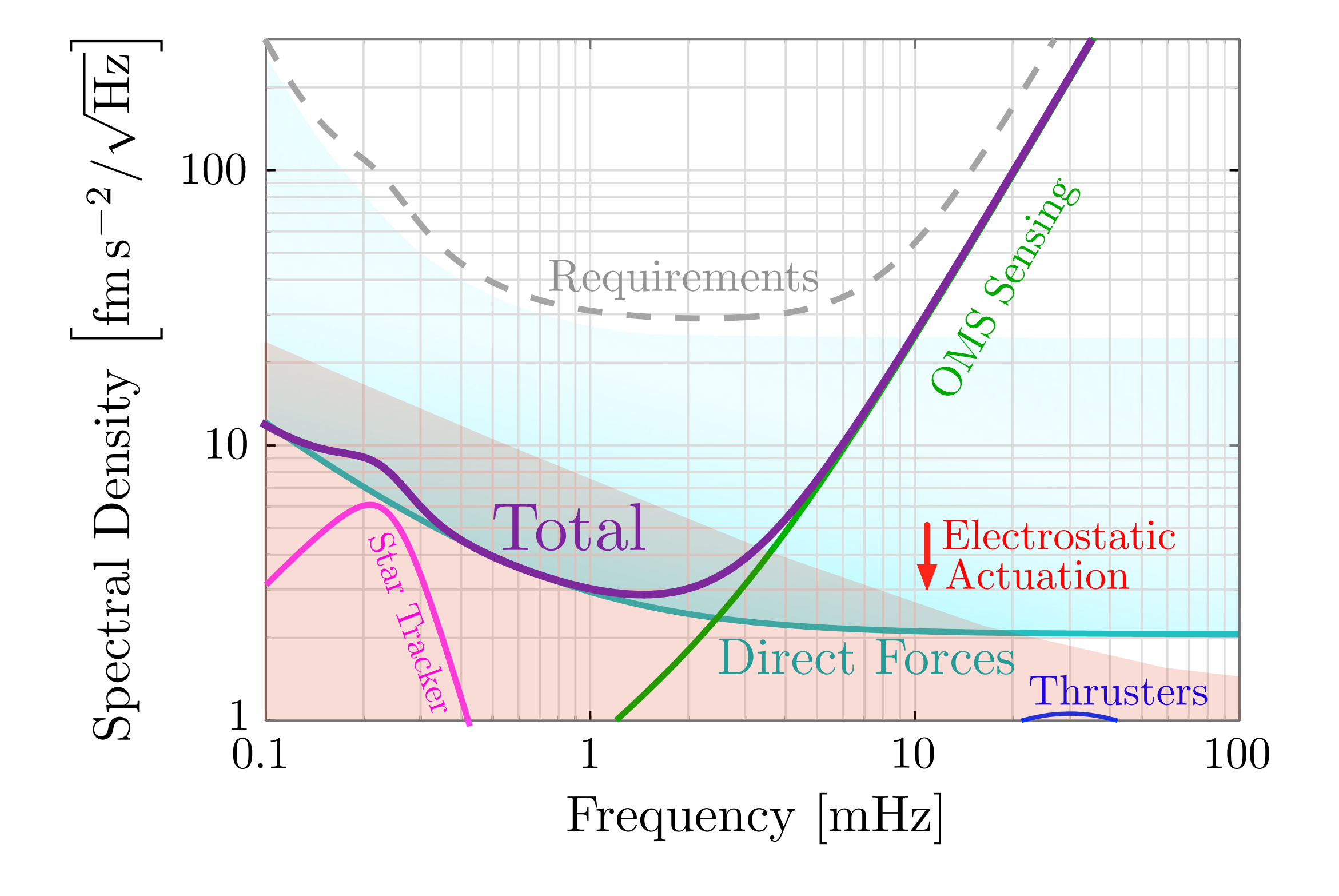

lisa pathfinder

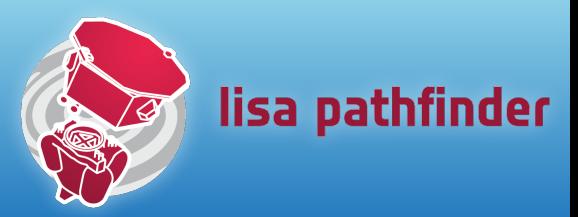

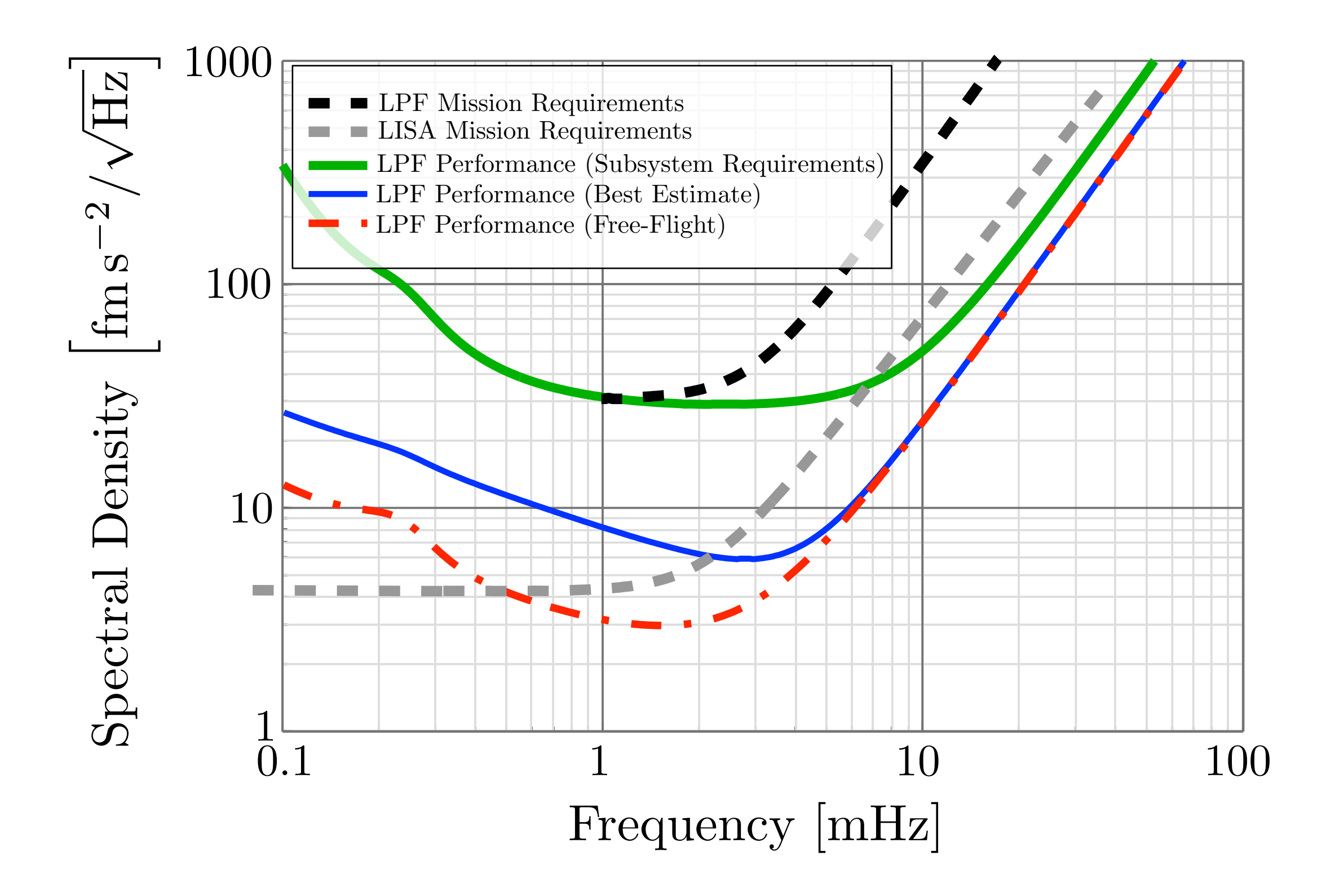

# Suppress gaps: "windowing"

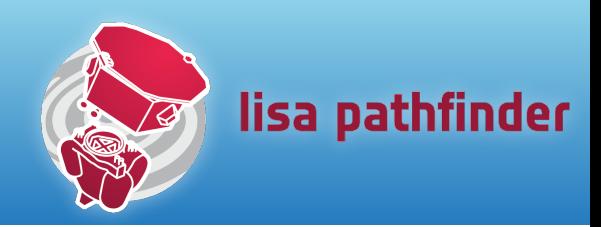

- •For regular gaps, we can suppress the contribution by windowing
- Take second derivative of position:

1

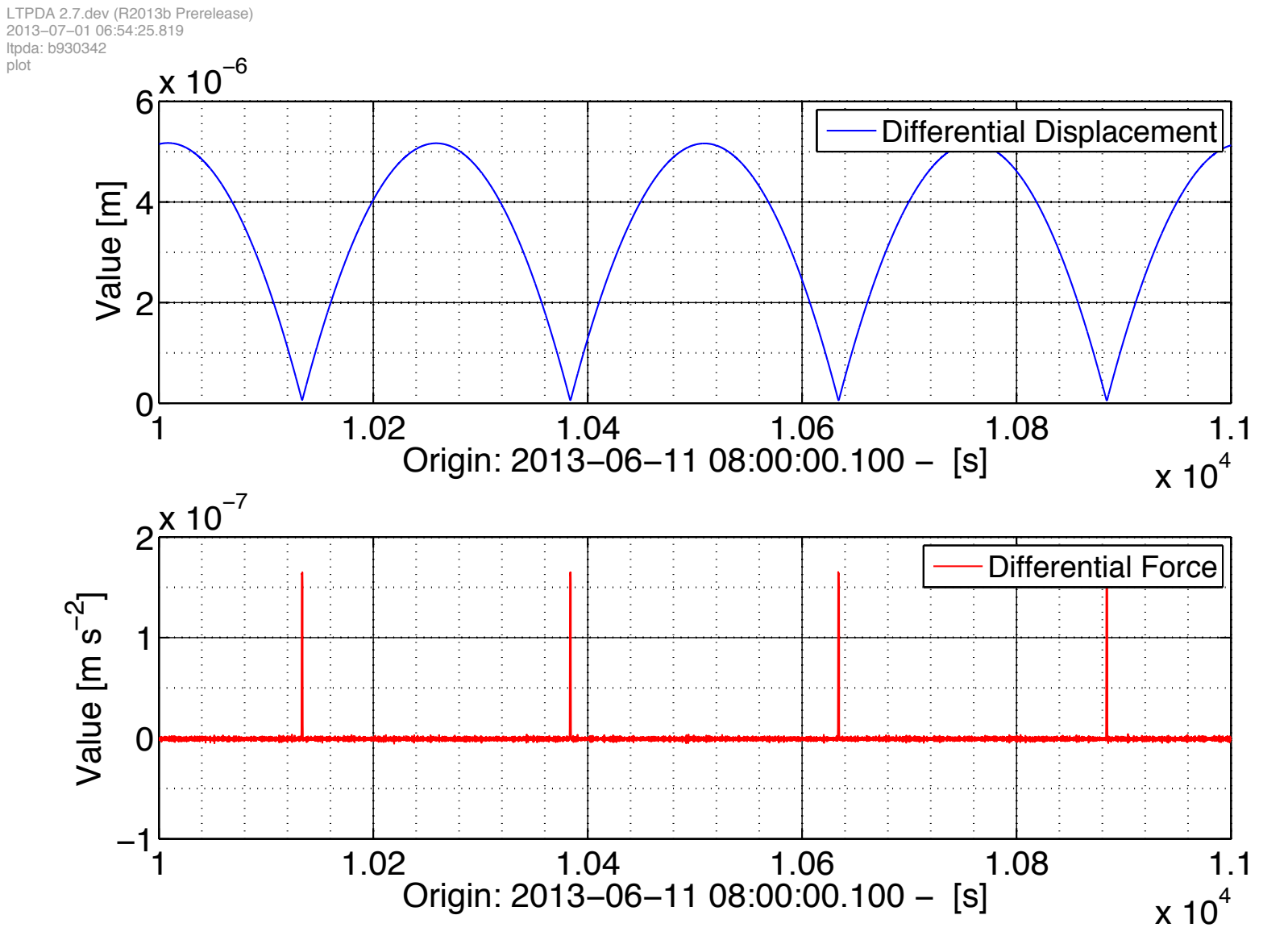

# Apply windows

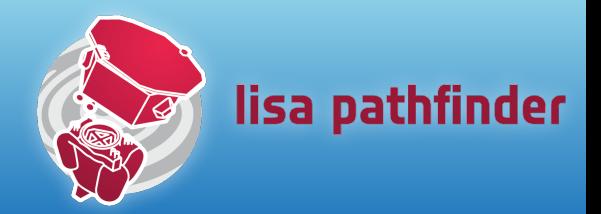

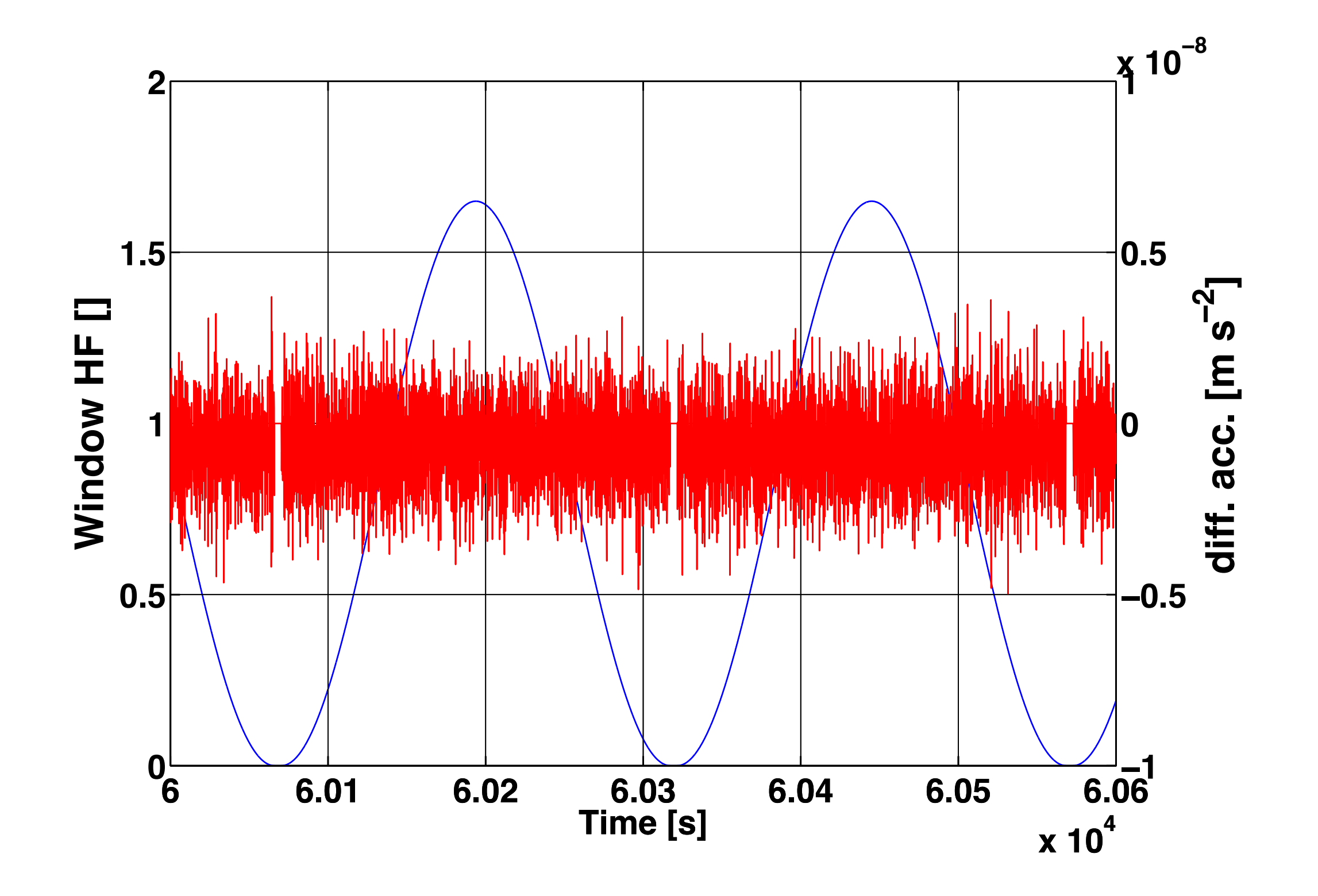

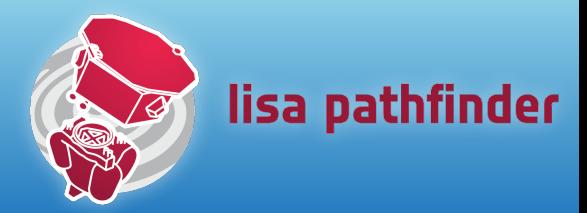

Residual acceleration

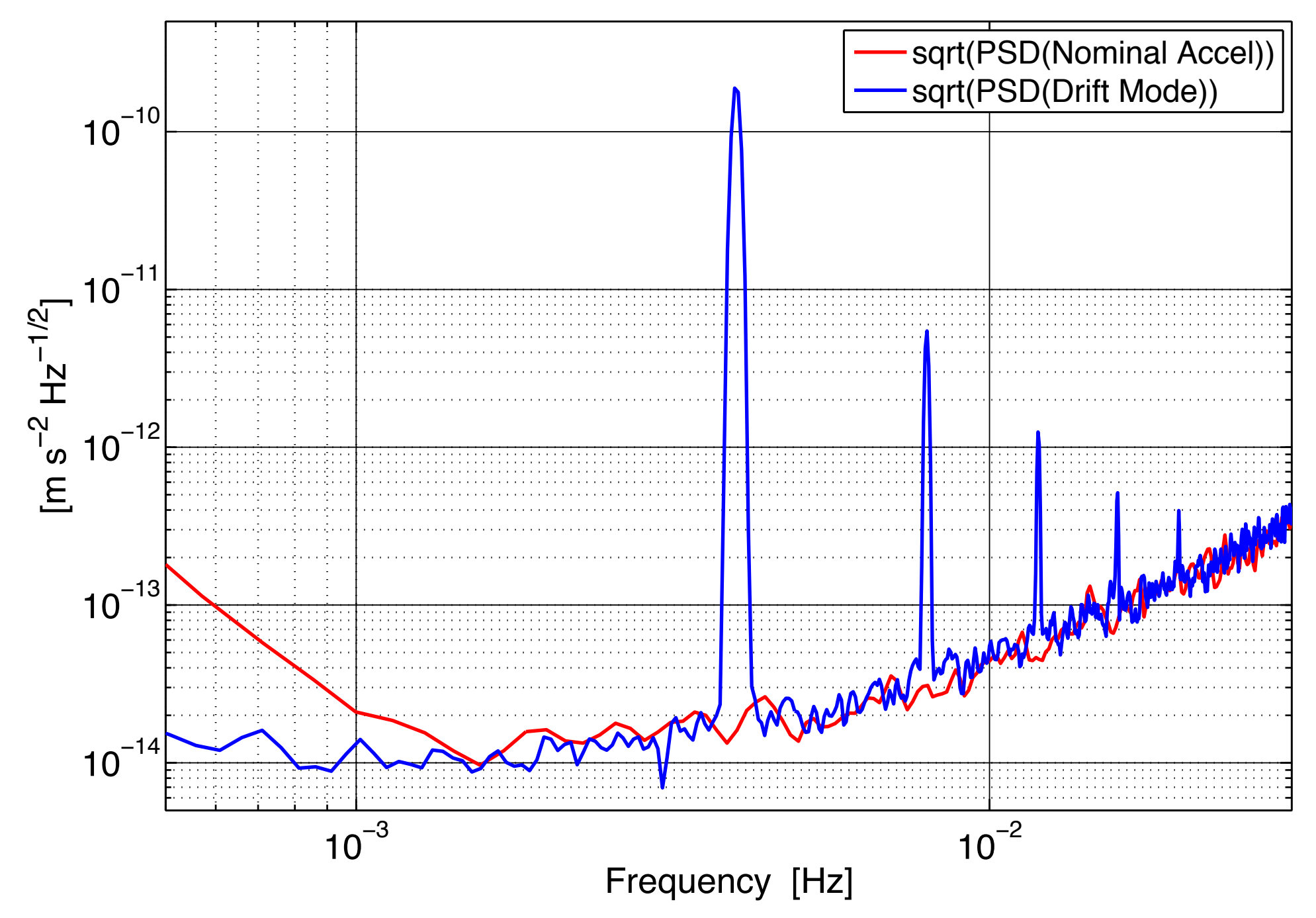

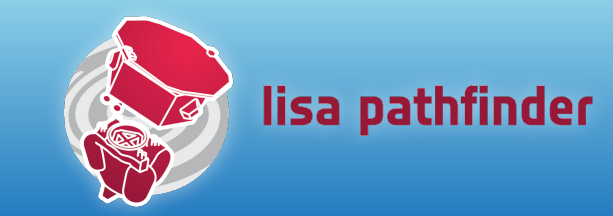

- •Again, start from a model spectrum
	- fit to data from before free-flight experiment
- Identify each 'gap' corresponding to the noisy force kicks
- Generate data which has the correct spectral characteristics
	- correct gaussian noise within the gaps
	- correct correlations on longer timescales

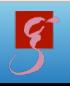

# Simulated LPF noise with gaps

 $\mathbf{g}$ 

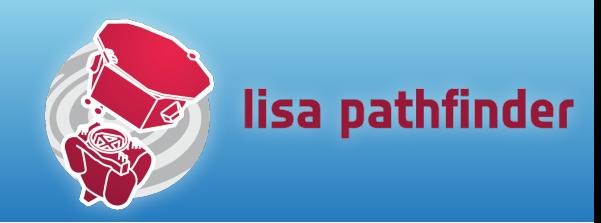

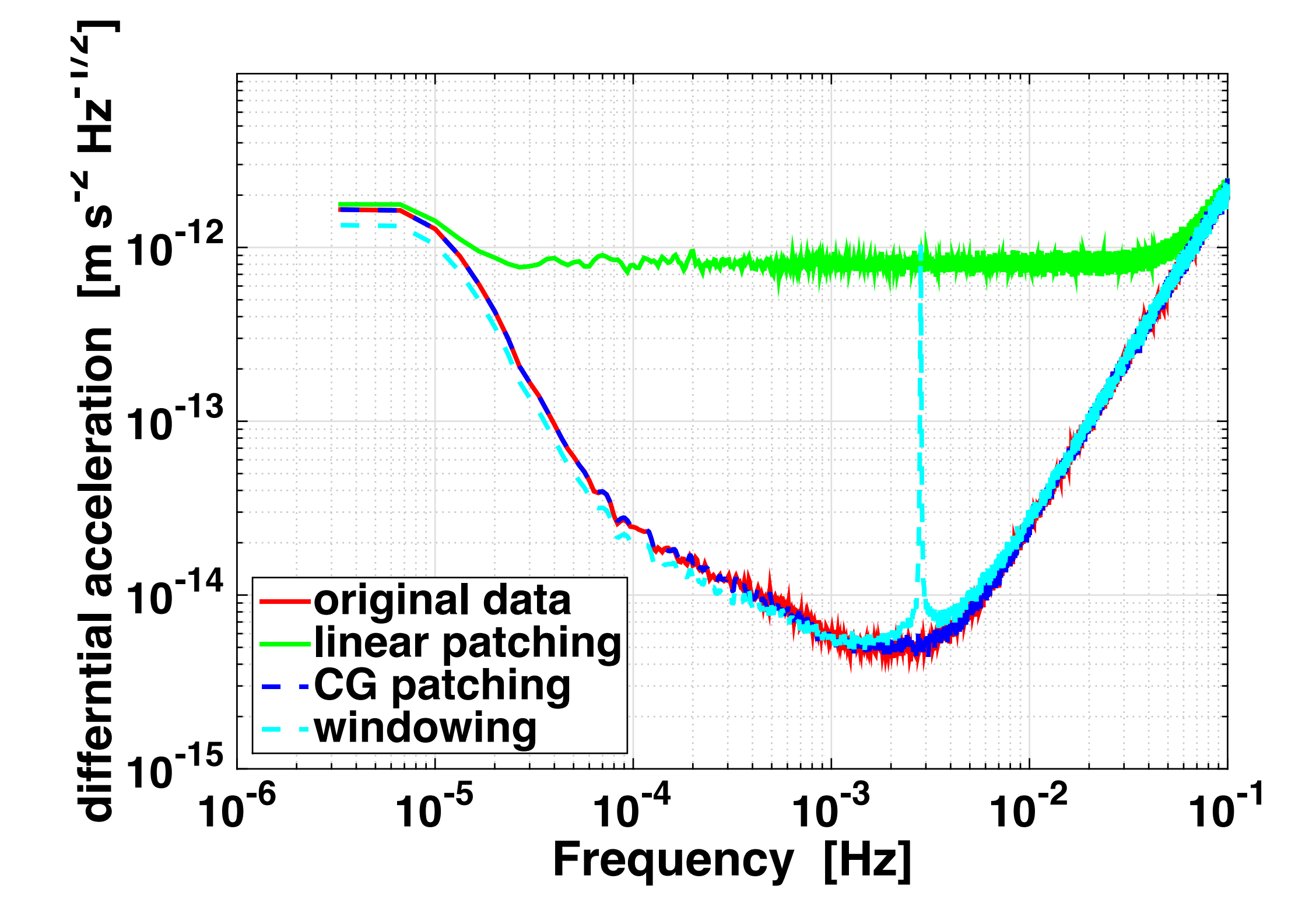

# Simulated LPF free-flight data

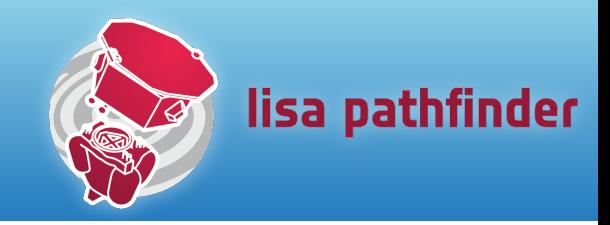

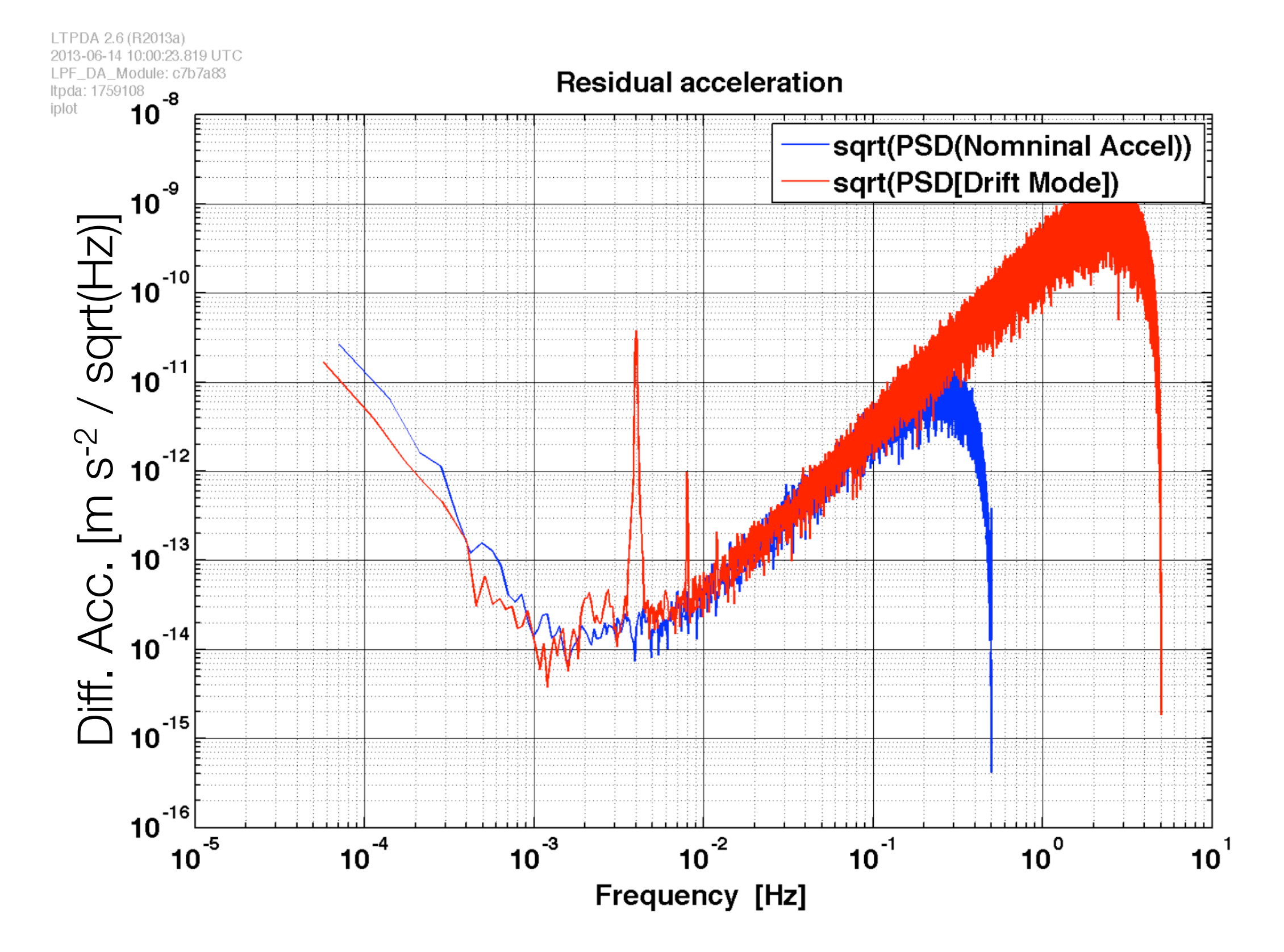

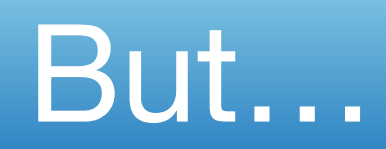

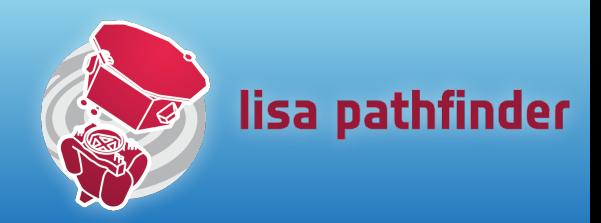

- The devil is in the details
- On few gaps this works well
	- accumulated error is small?
- On more realistic simulated data, or on real data from a torsion pendulum experiment, the results are less good.
	- aliasing issues?
	- incorrect modelling of the deterministic free-flight?
	- something else we didn't think of?

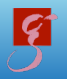

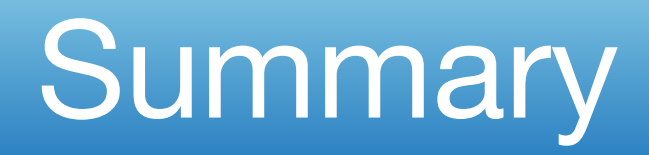

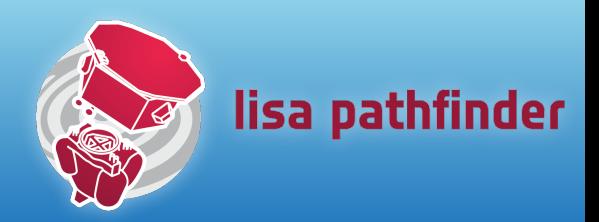

- •Gap filling with constrained gaussian noise promises good results
	- details need to be worked out
	- too much 'tuning' needed at the moment
	- need to keep error accumulation under control
- It is likely that we will have some gaps and/or periods of bad data in LPF
	- mission lifetime is short, so all data is valuable
	- need to handle these cases

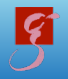

Coming soon to a solar system near you…

*M Hewitson, eLISA Consortium Meeting, Zurich, 12th March 2014* 30

# Data Analysis Toolbox: LTPDA

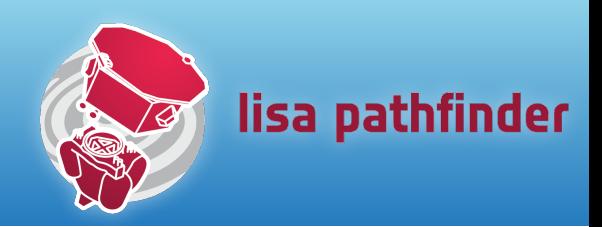

### •Main requirement:

• provide a data analysis environment suitable for analysing the experiment data in 'real-time'

### •Additional requirements:

- •toolkit of fairly standard instrument characterisation algorithms
- •results should be reproducible and accountable
- reduce testing by building on a commercial product
- ease of use (usable by non-programming experts)
- simple data access for multiple users

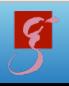

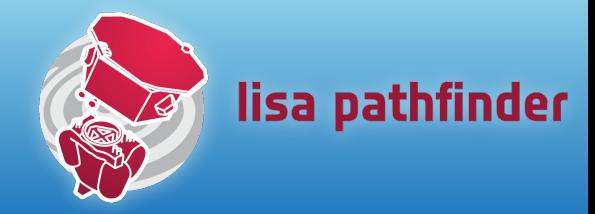

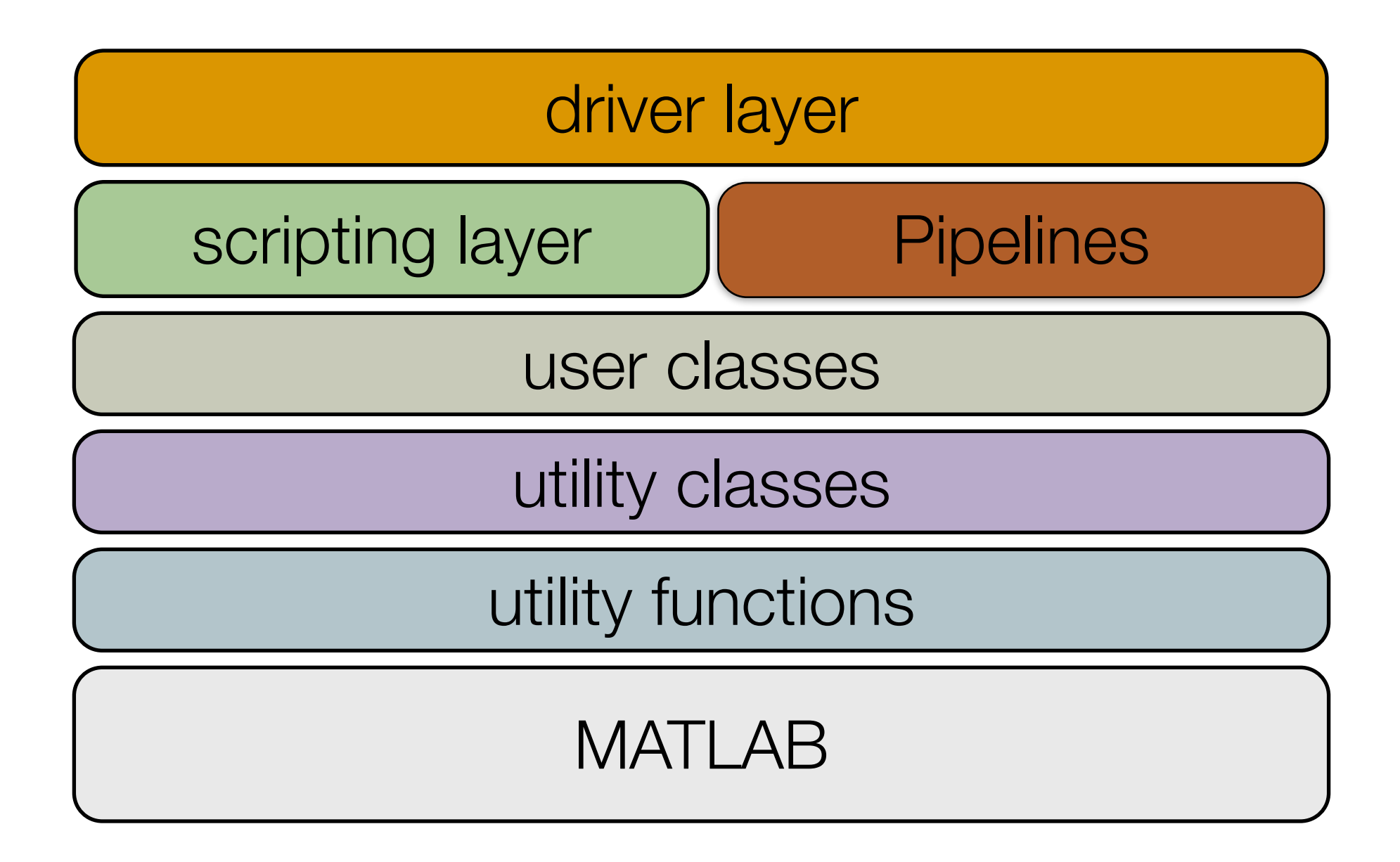

# Objects, objects everywhere...

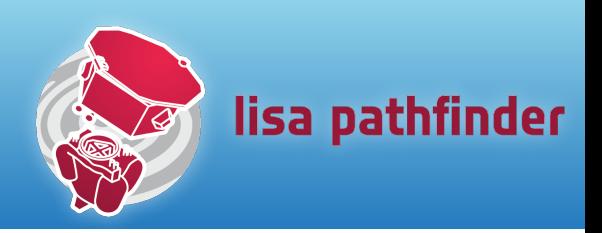

- •LTPDA offers an object-oriented data analysis framework
	- •we encapsulate (describe) different data analysis concepts with classes
	- users instantiate (build) these classes to get Itpda objects
	- DA algorithms are methods (functions) of these different classes
	- users act on the objects using the methods

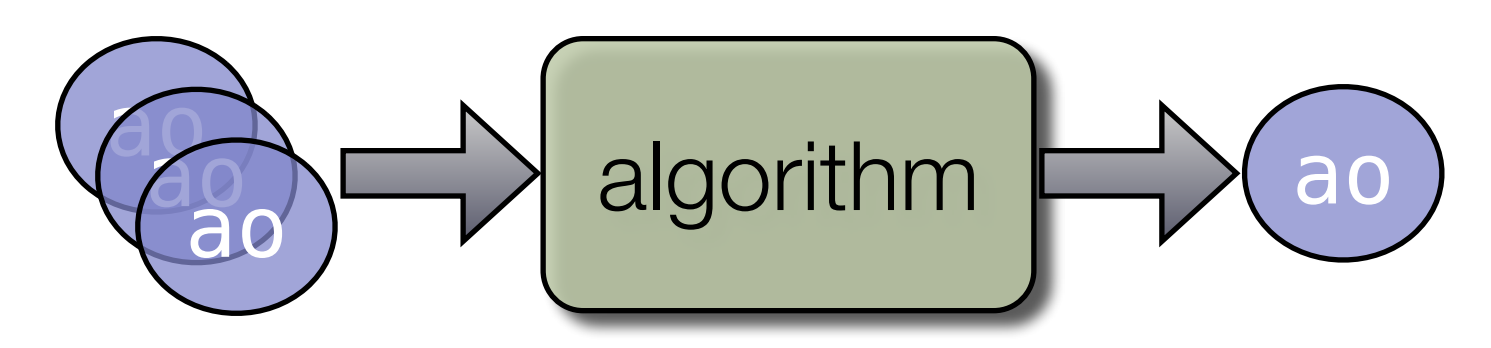

# Example: Analysis Objects

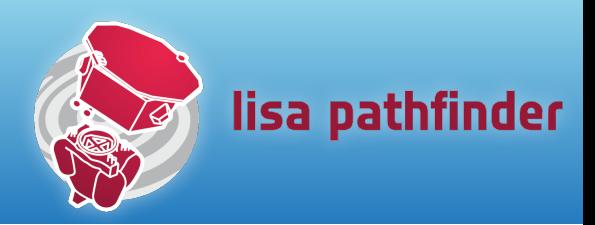

- •We want to encapsulate the concept of an analysis result
	- avoid storing images, text files, documents, etc

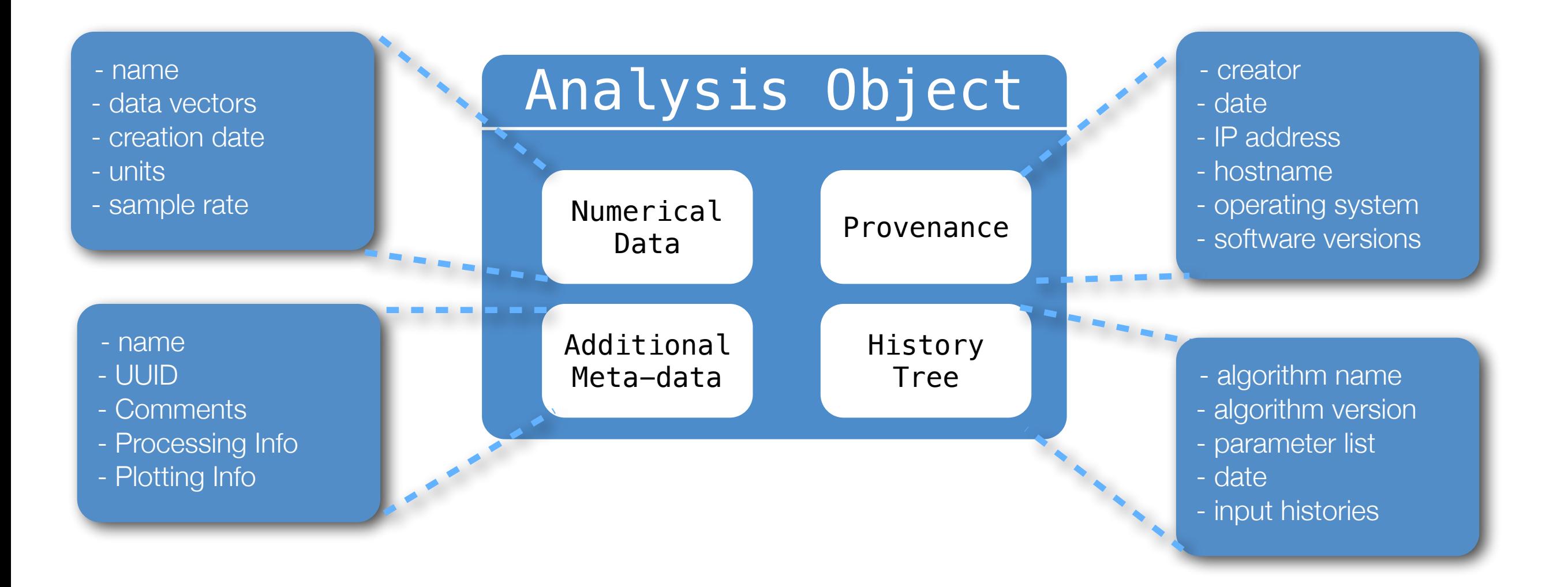

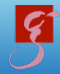

# AO Algorithms

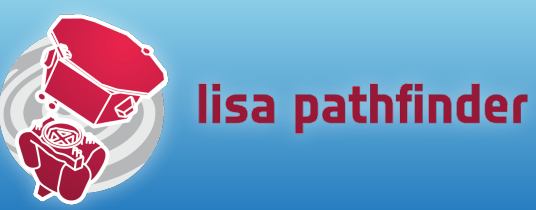

>> methods ao

det hist hist mdc1\_ifo2acc\_fd\_utn rms sqrt

Contents detrend hist\_gauss mdc1\_ifo2acc\_inloop rotate std abs and the hypot mdc1\_ifo2cont\_utn round straightLineFit acos diag ifft mdc1\_ifo2control sDomainFit string angle diff imag mdc1\_x2acc save submit ao display index mean scale sum asin dopplercorr integrate median scatterData sumjoin atan downsample interp min search svd atan2 dropduplicates interpmissing minus select svd\_fit bilinfit dsmean inv mode setDescription t0 bin\_data dx iplot mpower setDx table bsubmit dy iplotyy mrdivide setDy tan buildWhitener1D eig isprop mtimes setFs tdfit cat eq isvalid ne setMdlfile tfe char eqmotion join noisegen1D setName timeaverage cohere evaluateModel lcohere noisegen2D setPlotinfo timedomainfit complex exp lcpsd norm setProcinfo times compute export le normdist setT0 timeshift confint fft len nsecs setUUID transpose conj fftfilt linSubtract offset setX type consolidate filtSubtract lincom optSubtraction setXY uminus conv filter linedetect phase setXunits unwrap convert filtfilt linfit plot setY update copy find lisovfit plus setYunits upsample corr firwhiten ln polyfit setZ validate cos fixfs log polynomfit sign var cov fngen log10 power simplifyYunits viewHistory cpsd fromProcinfo lpsd psd sin whiten1D crbound fs lscov psdconf sineParams whiten2D created apfilling lt pwelch smallvector\_lincom x creator gapfillingoptim ltfe quasiSweptSine smallvectorfit xcorr csvexport ge ltp\_ifo2acc rdivide smoother xfit ctranspose get max real sort xunits curvefit getdof mcmc rebuild spectrogram y delay anuplot md5 removeVal spikecleaning yunits delayEstimate at the mdc1\_cont2act\_utn report split split zDomainFit demux beterodyne mdc1\_ifo2acc\_fd resample spsd spsd zeropad

#### Don't touch me with that AO, I don't know where it's been!

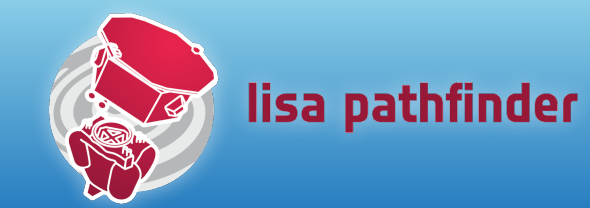

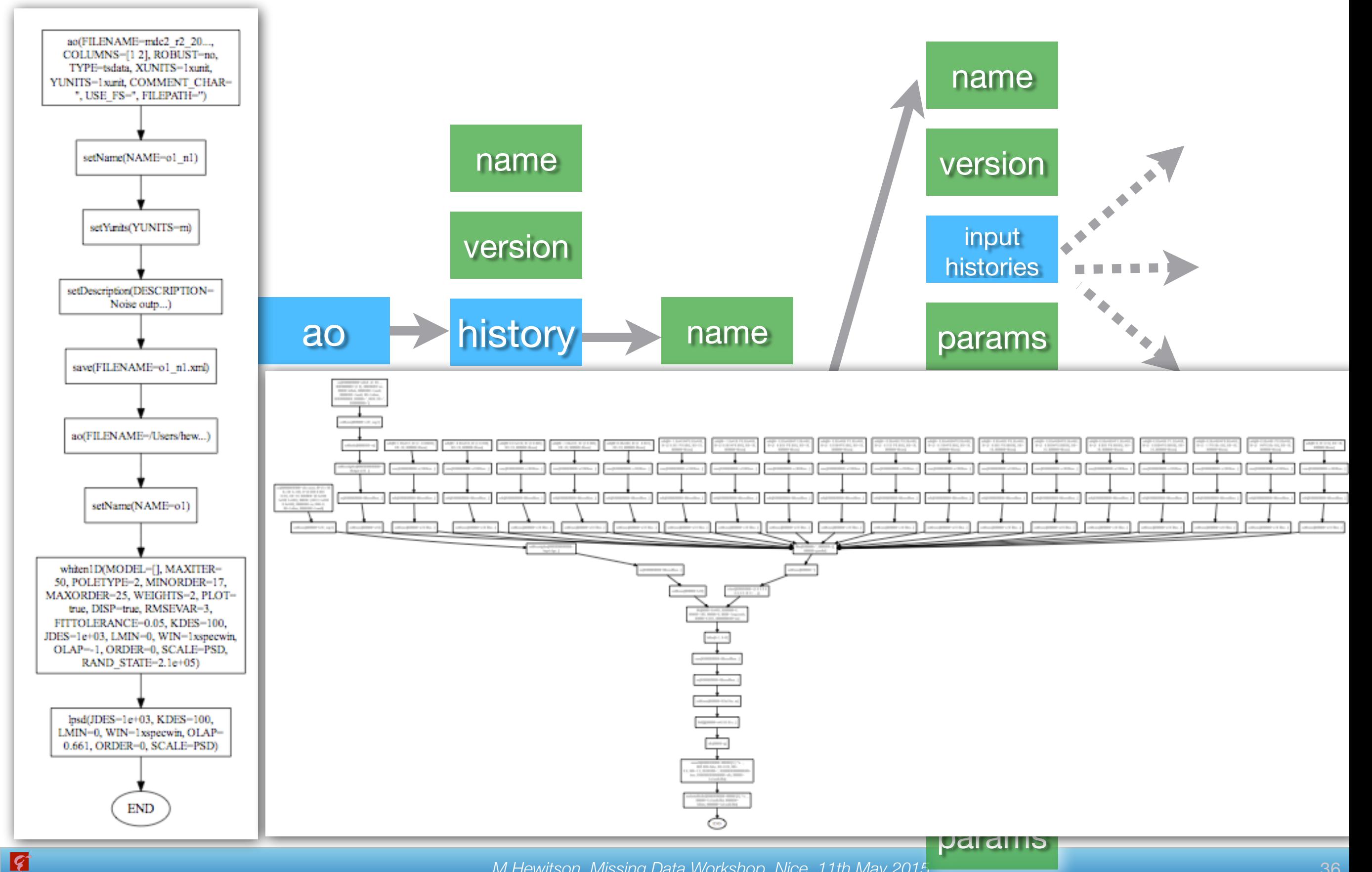

# Where can I put my AO?

Ø

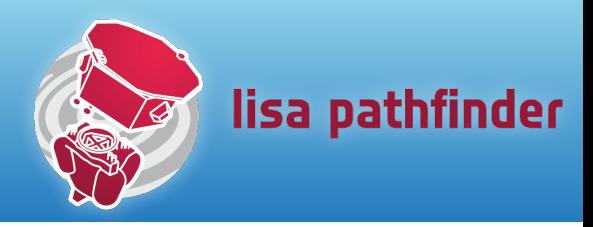

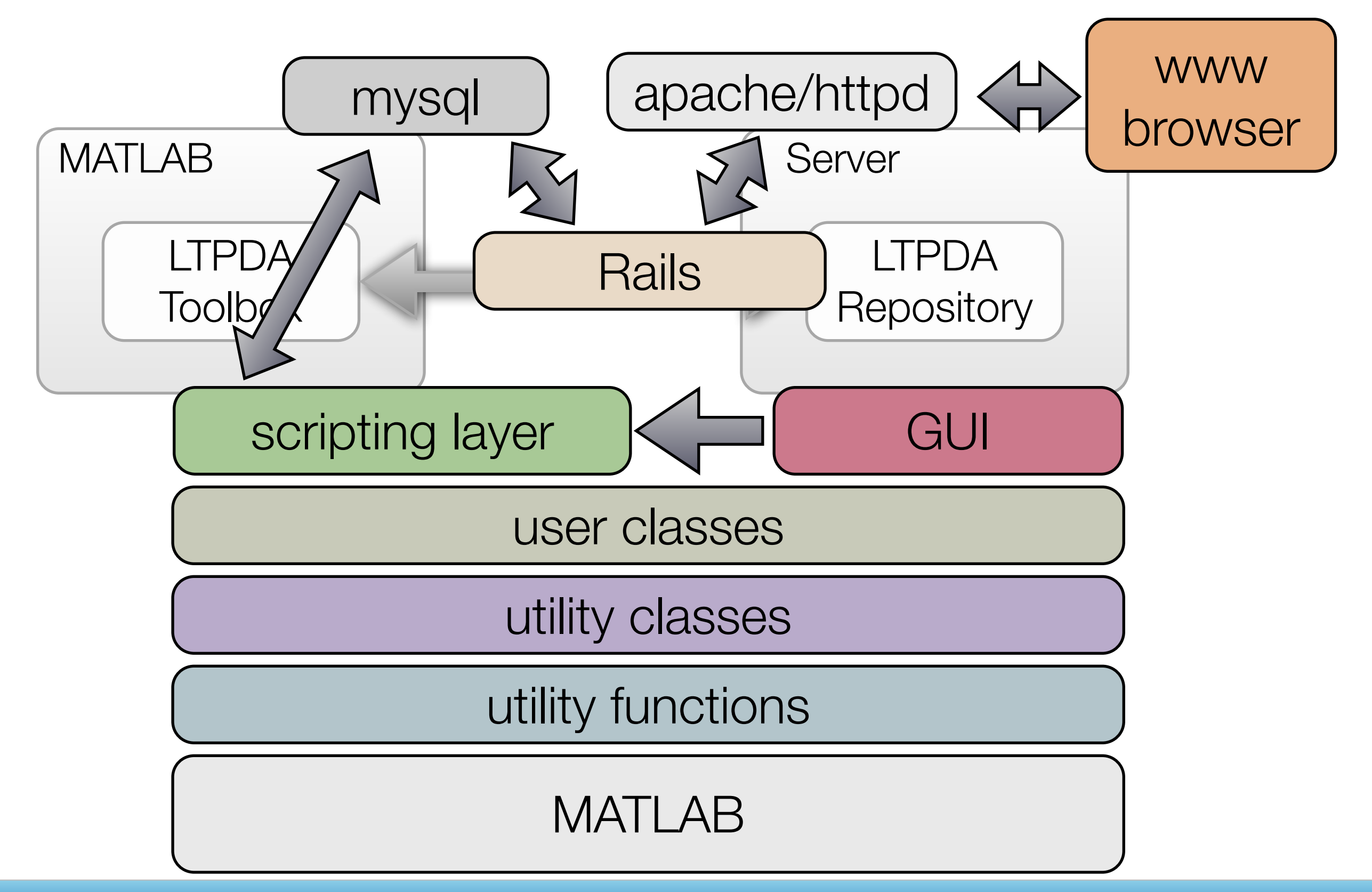

# LTPDA Repository

 $\overline{\mathcal{S}}$ 

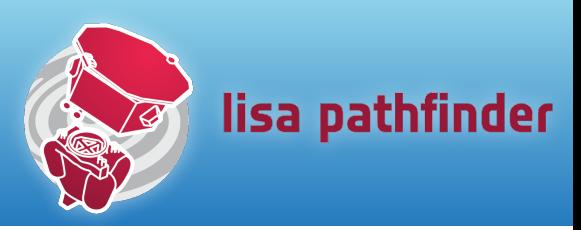

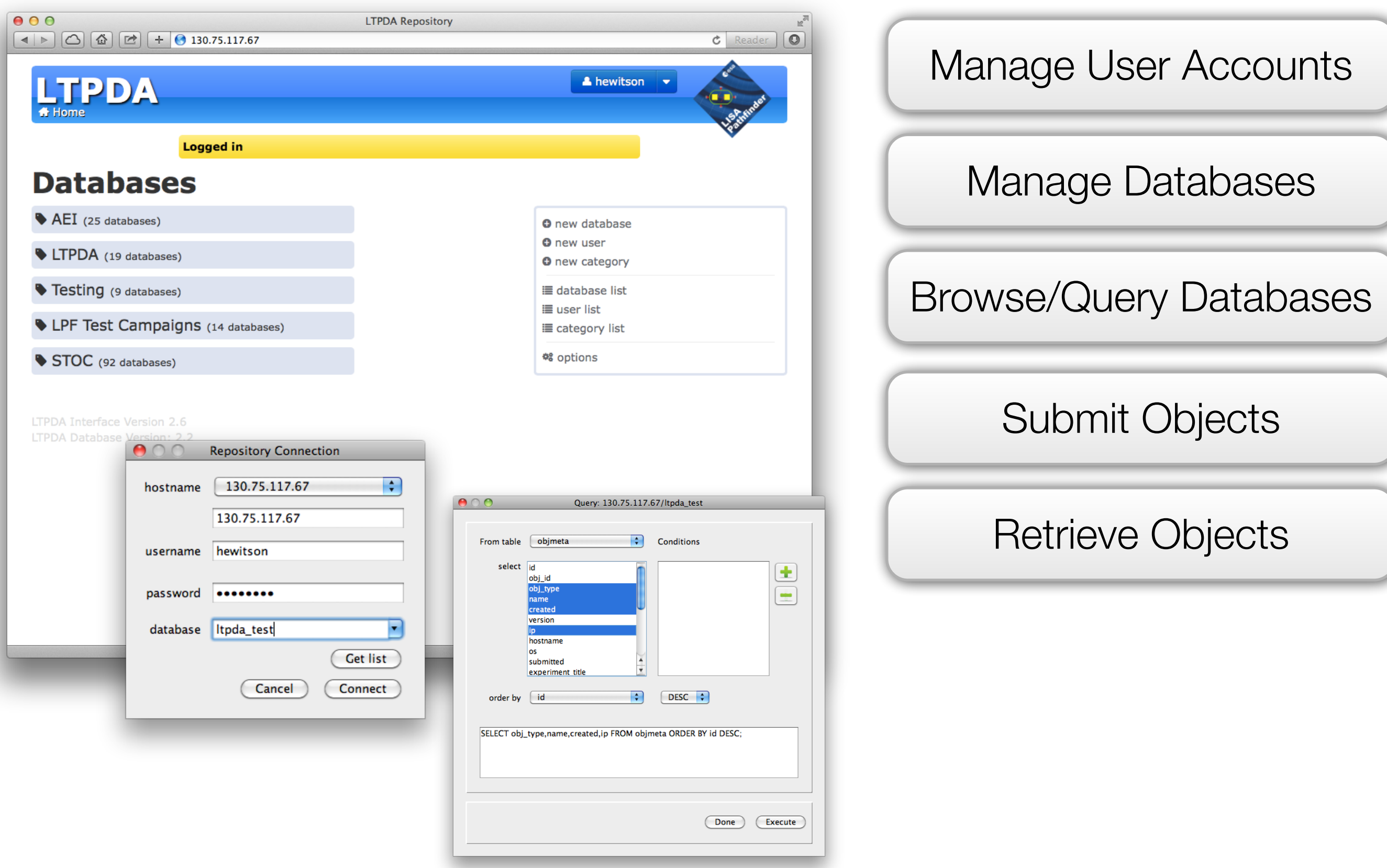

## **Documentation**

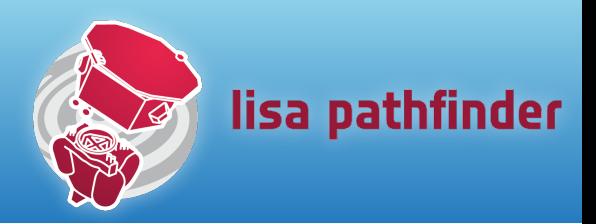

#### •Documentation

R

#### • user-manual ~700 pages

#### •~4500 documented m-files (methods/functions)

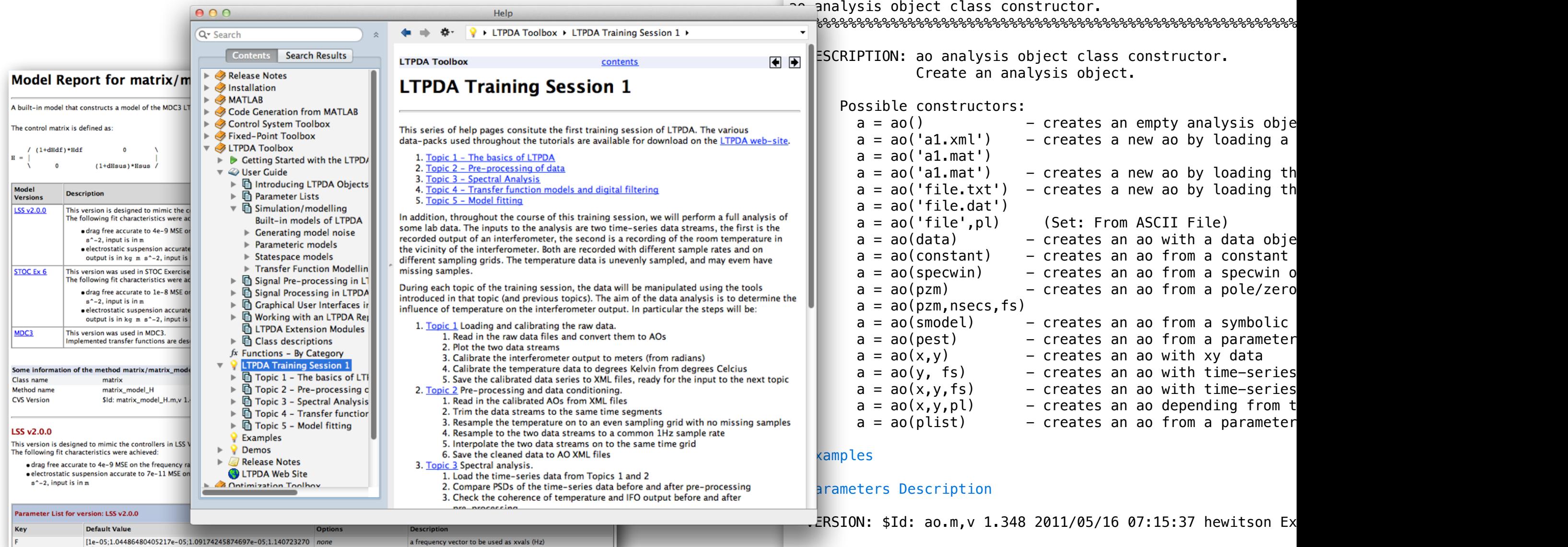

%%%%%%%%%%%%%%%%%%%%%%%%%%%%%%%%%%%%%%%%%%%%%%%%%%%%%%%%%%%%%%%%%%%%%%%%%%%%%%%%%%

## LTPDA

 $\vert \mathcal{G} \vert$ 

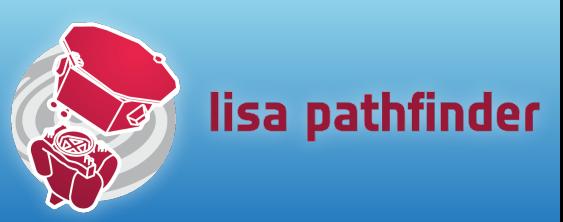

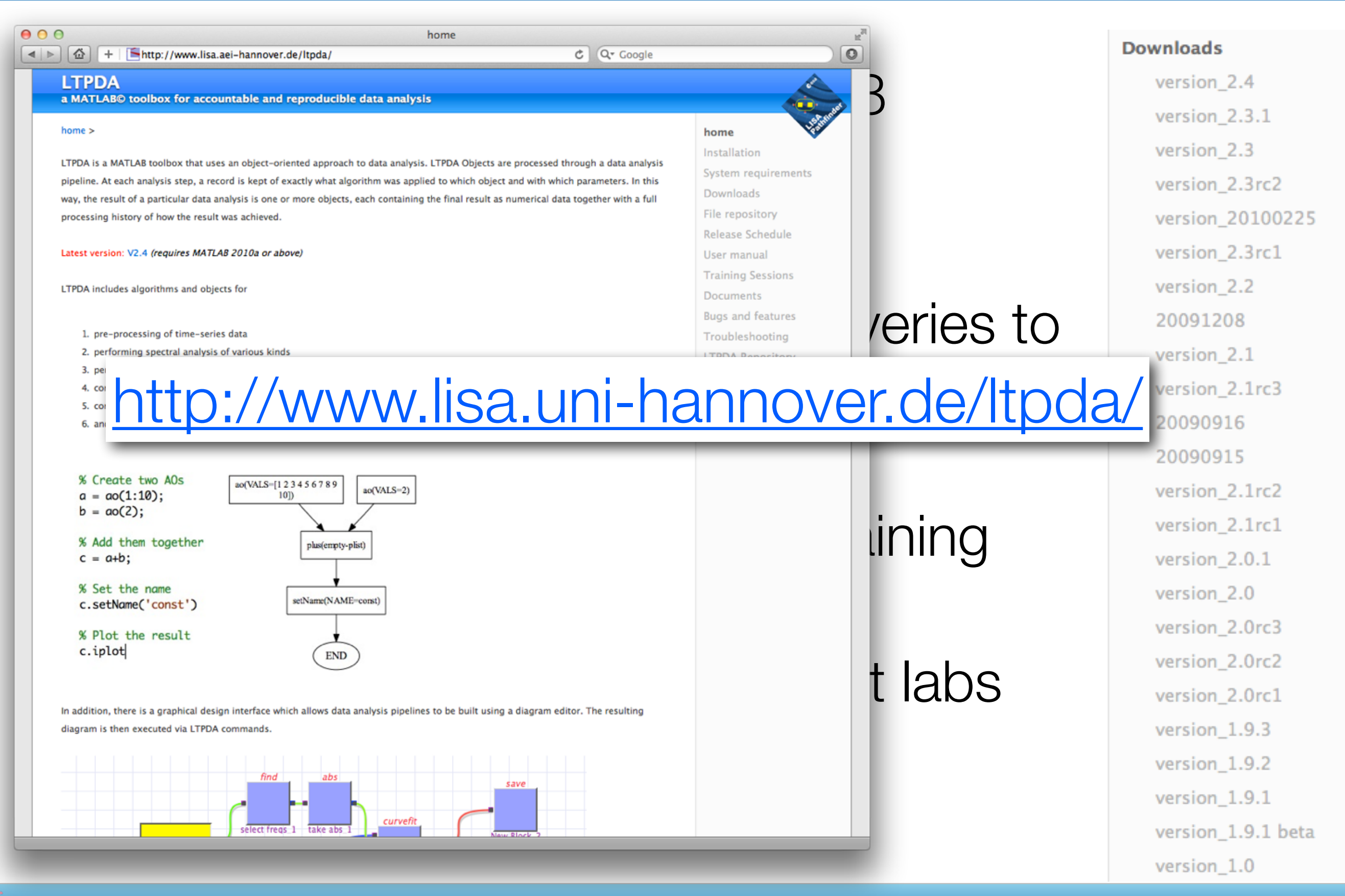

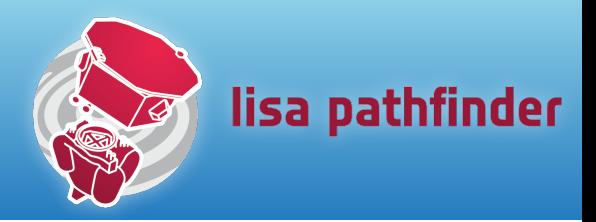

- •An infrastructure in which to develop 'golden' analyses for the STOC
- •We need at least one pipeline for *every* planned investigation
- Key features:
	- capture blocks of analysis in a controlled way
	- arrange blocks into pipelines
	- maintain flexibility regarding
		- ordering of pipeline steps
		- configuration of each step
	- allow for easy controlled changes during operations

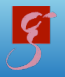

# Phases of Operations

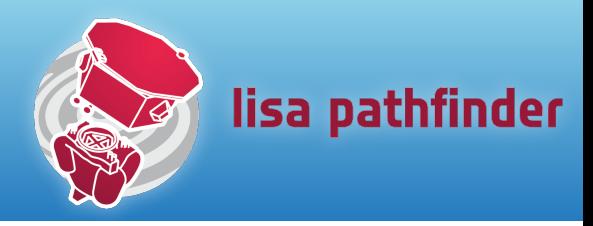

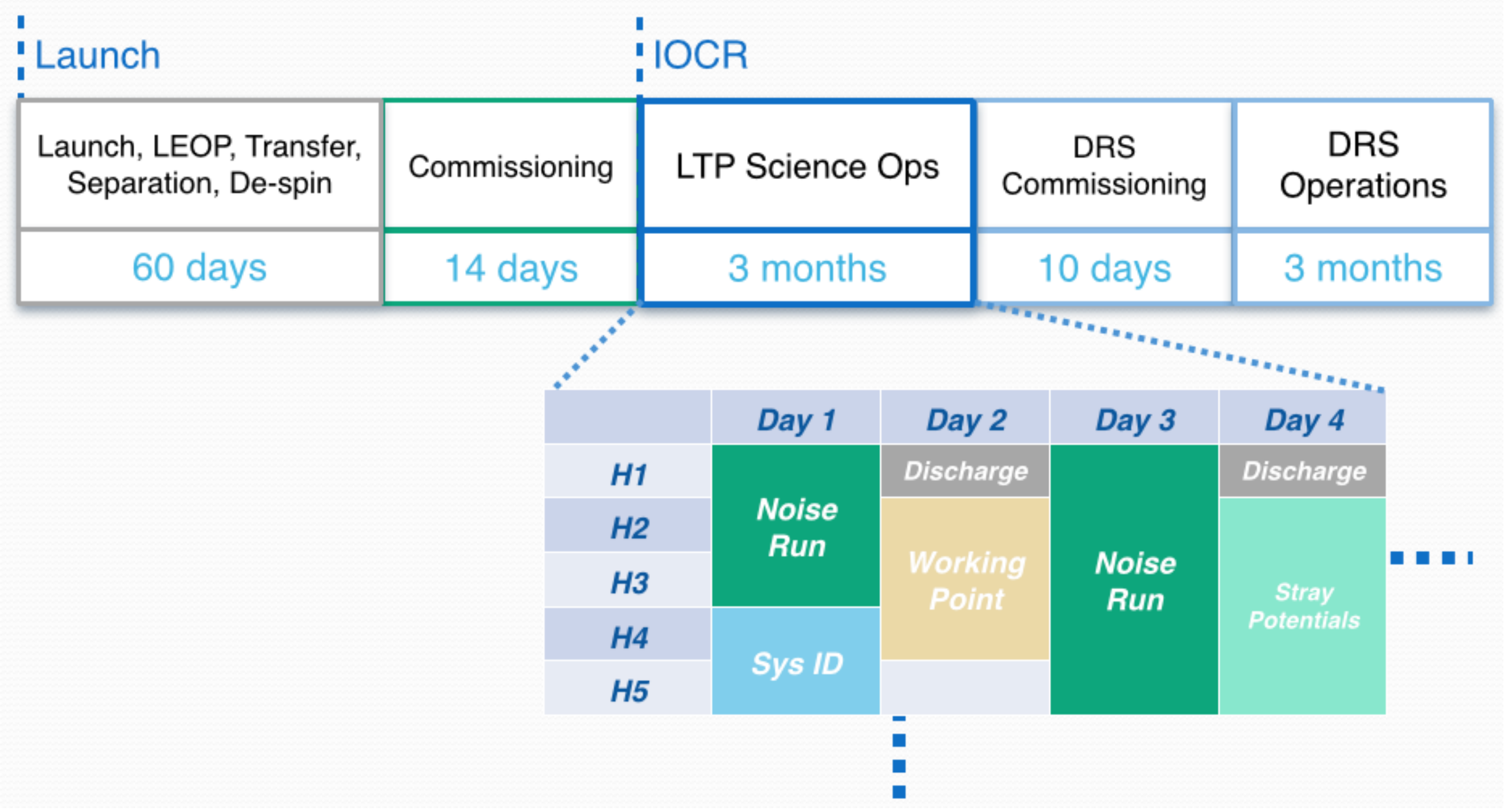

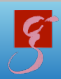

# Week 1: Gentle Probing

- The first two weeks are all about gathering information and gaining experience
- This is our first interaction with the system
- Focus on:
	- noise runs
	- first tests of signal injection (system identification)
	- getting a handle on the charge rate and discharging

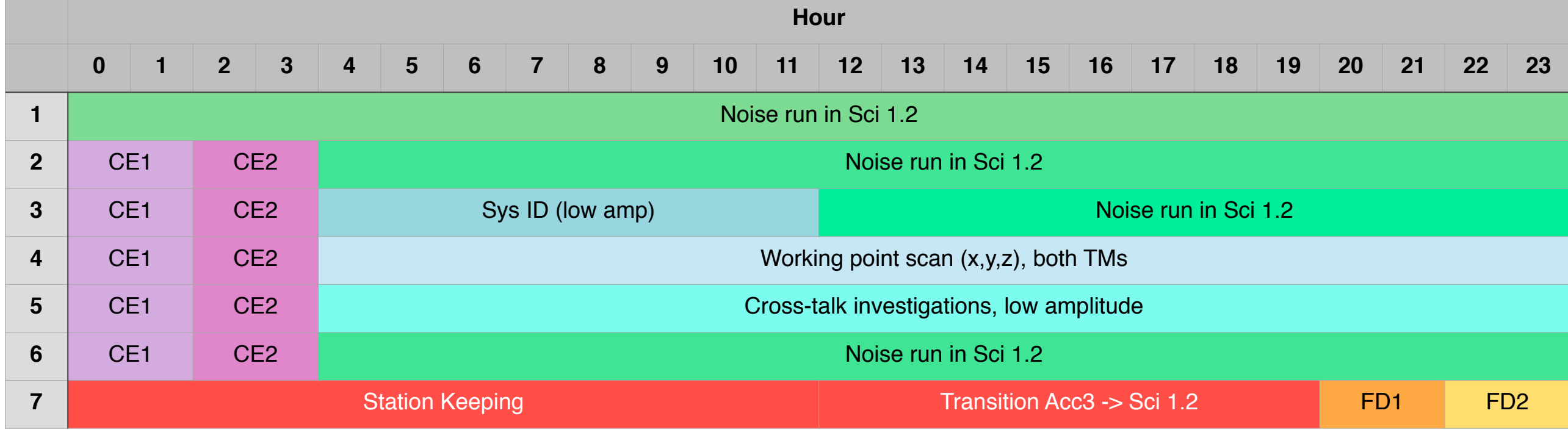

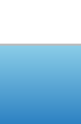

R

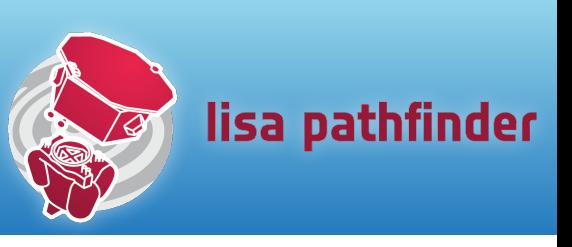

CE1 Charge estimate TM1

CE2 Charge estimate TM2

FD1 Fast Discharge TM1

FD2 Fast Discharge TM2

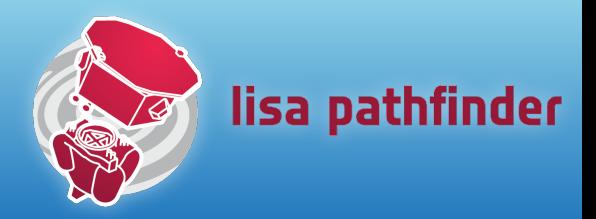

- •Enter nominal science mode (DFACS mode Sci. 1.2)
	- SC following TM1
	- TM2 following TM1
- Put the system in the 'best' state we know
	- discharged TMs
	- optimal dc compensation voltages
	- best test-mass working point for OMS and GRS
	- …
- Take data for, e.g., 10 hours

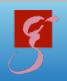

#### Estimating Residual Differential Acceleration

- Understanding the purity of the free-fall we achieve, and what limits it, requires us to assess the residual forces acting on the TMs
	- what's left when we subtract the forces we can account for?
- We compute the relative acceleration of the two TMs based on the observed relative position
- Try to account for the contributions of g\_res that we know
	- applied control forces
	- couplings due to force gradients

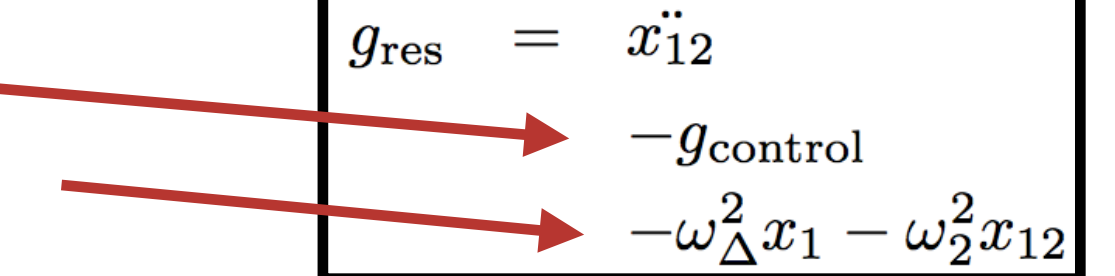

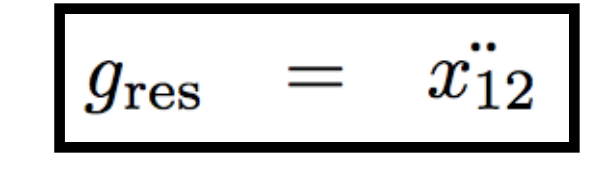

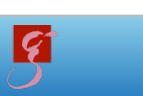

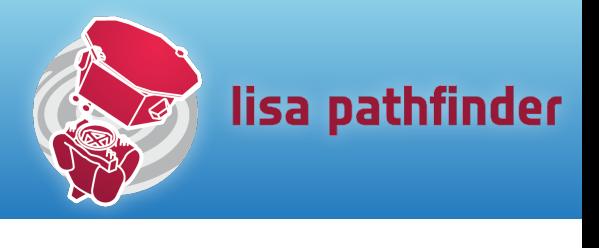

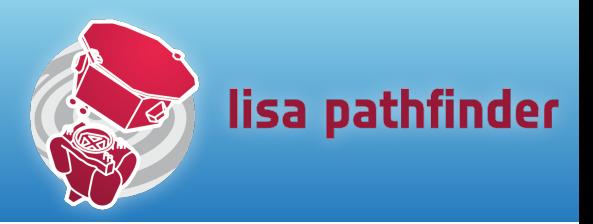

- 1. Download the time-series
- 2. Assemble the current best estimate of the required system parameters
	- actuator gains, delays, stiffnesses, ...
- 3. Form linear combination of the time-series
	- with delays, and filtering as necessary
- 4. Take spectrum of the residuals

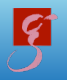

## The contributions

R

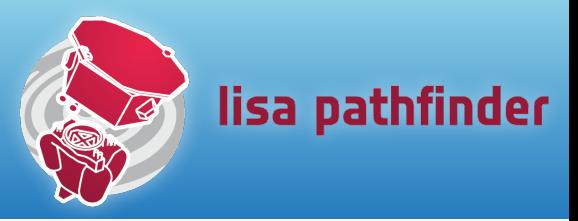

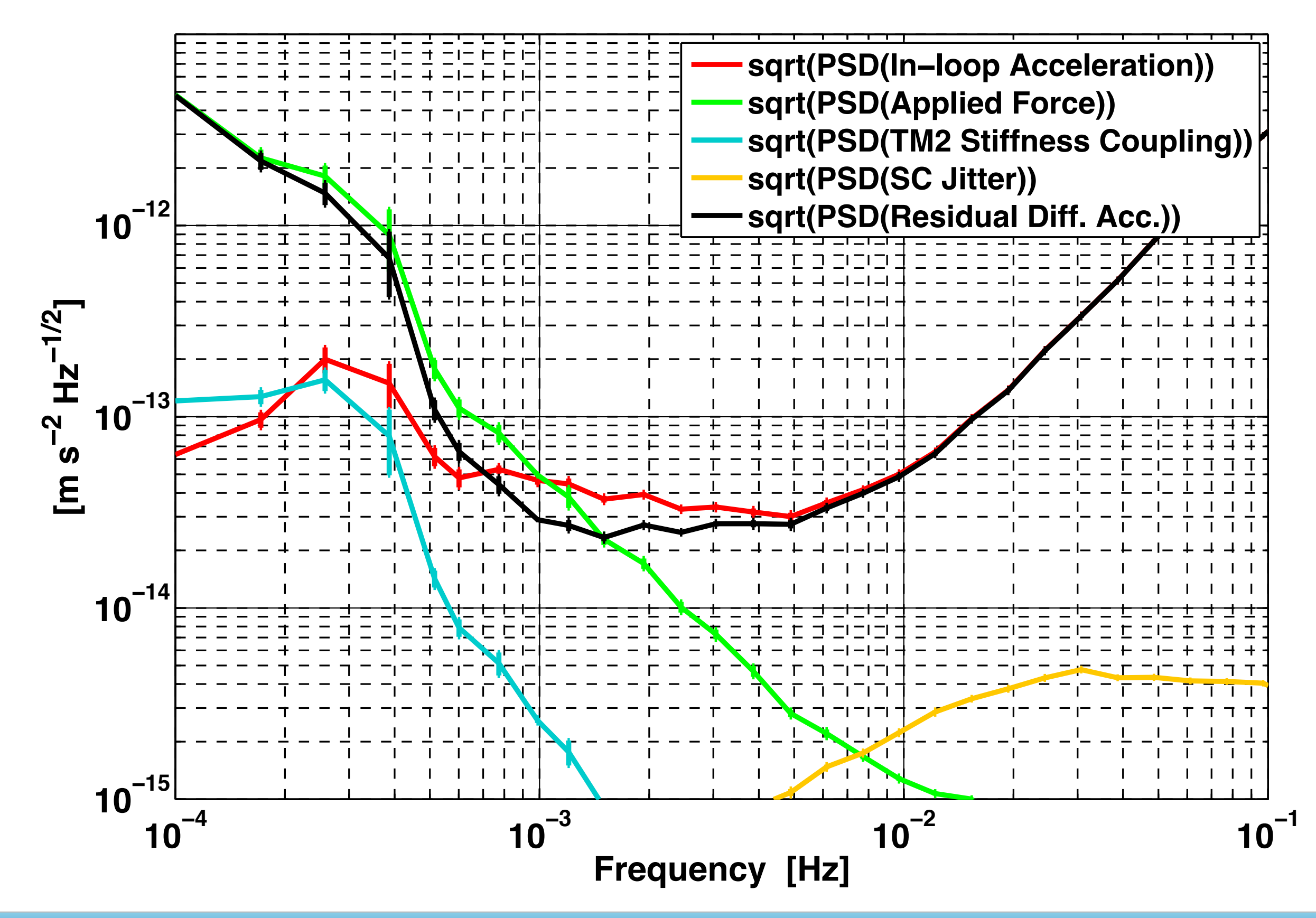

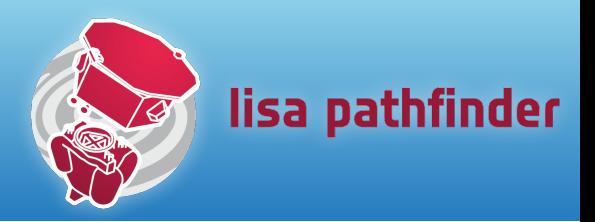

- •Estimating our residual acceleration requires knowledge of certain system parameters
	- How do we gain that knowledge?
- At the beginning of operations, this comes from
	- ground measurements
	- system modelling
	- results of industrial commissioning campaign
- How do we improve and update that knowledge?
	- through dedicated investigations

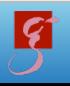

# x-axis system identification: part 1

• Goal is to measure the key parameters needed for estimating the residual differential acceleration can be done by

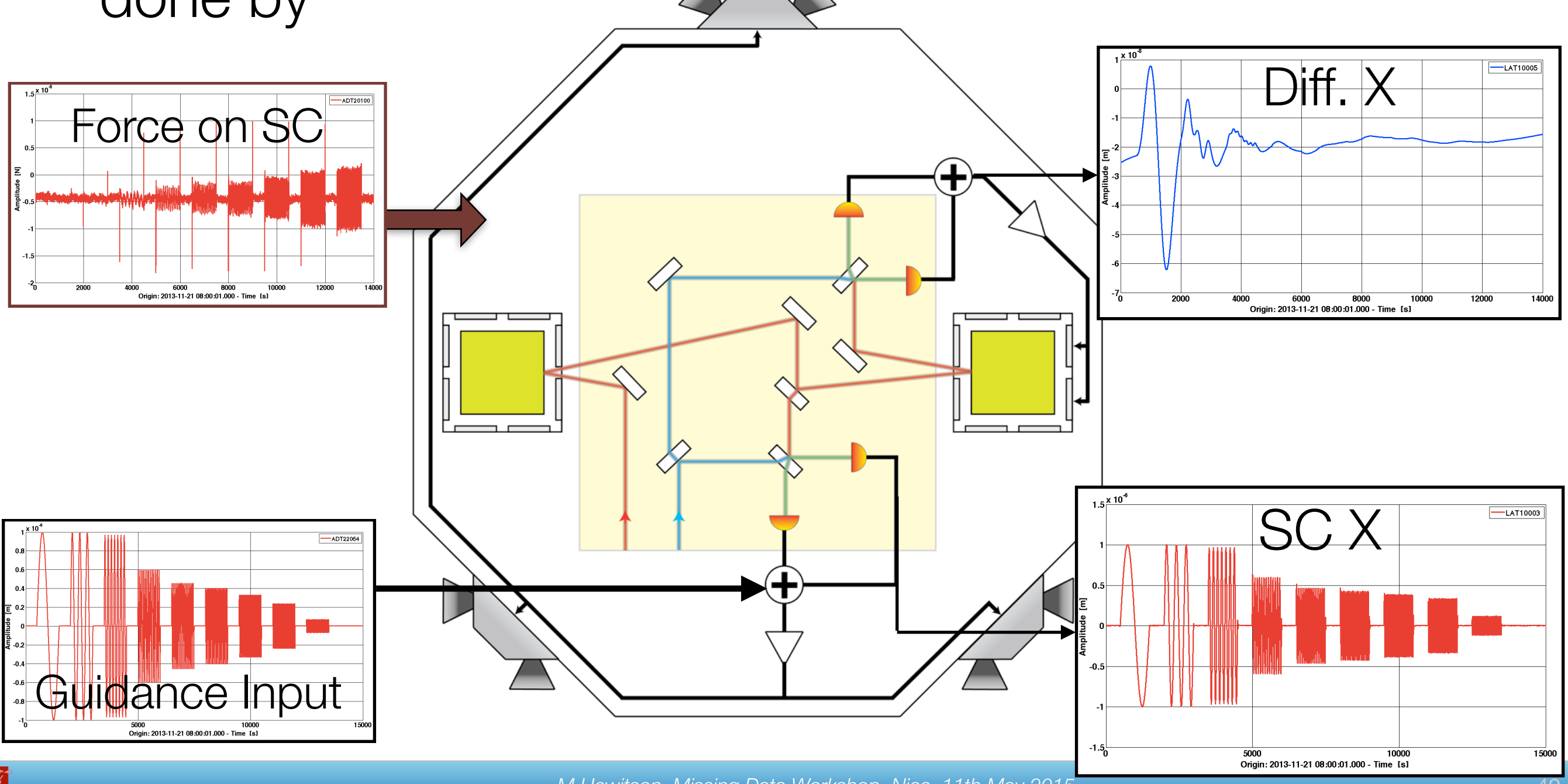

lisa pathfinder

# x-axis system identification: part 2

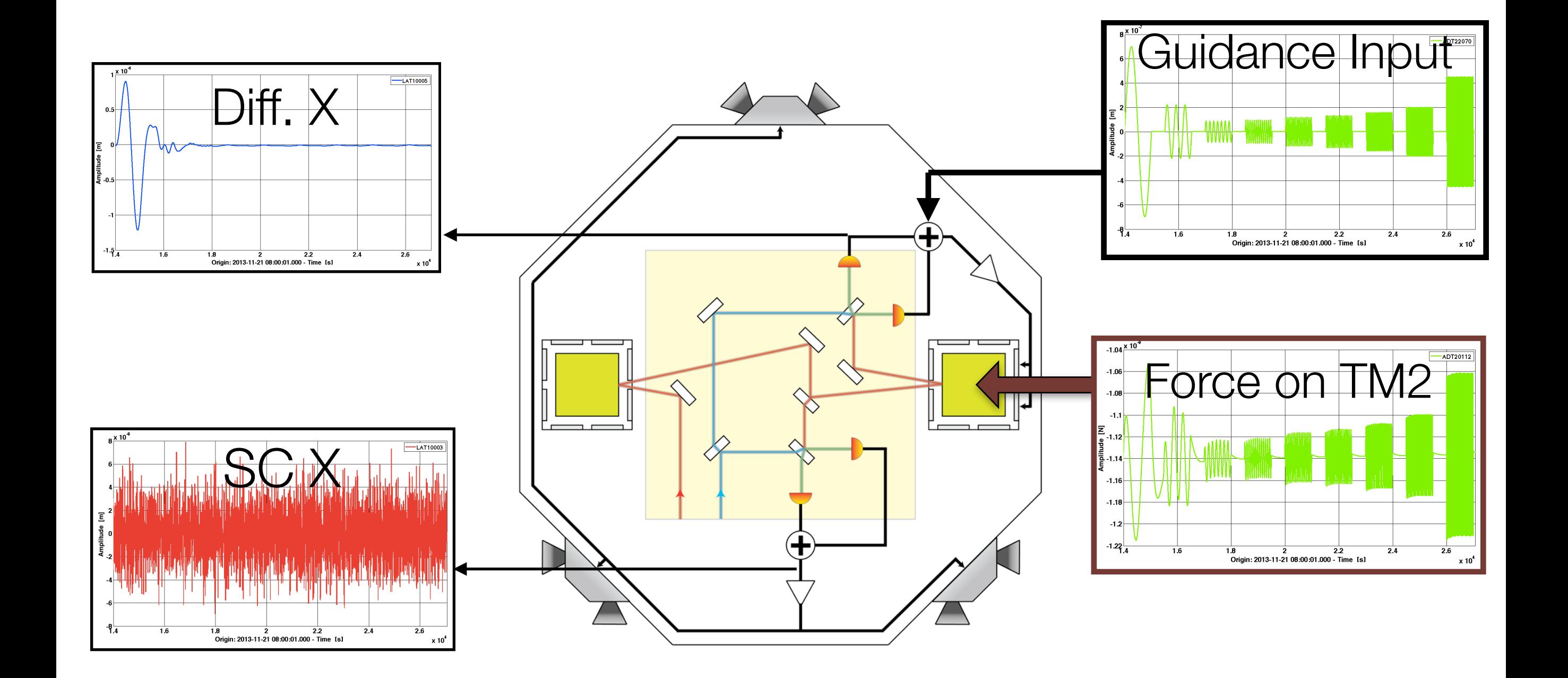

lisa pathfinder

**CONTROLLER** 

## What do we learn from that?

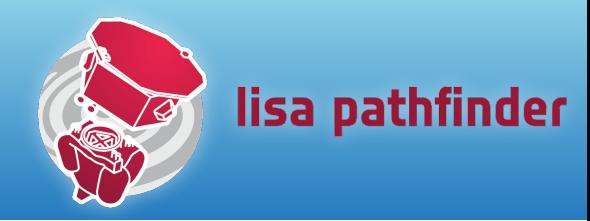

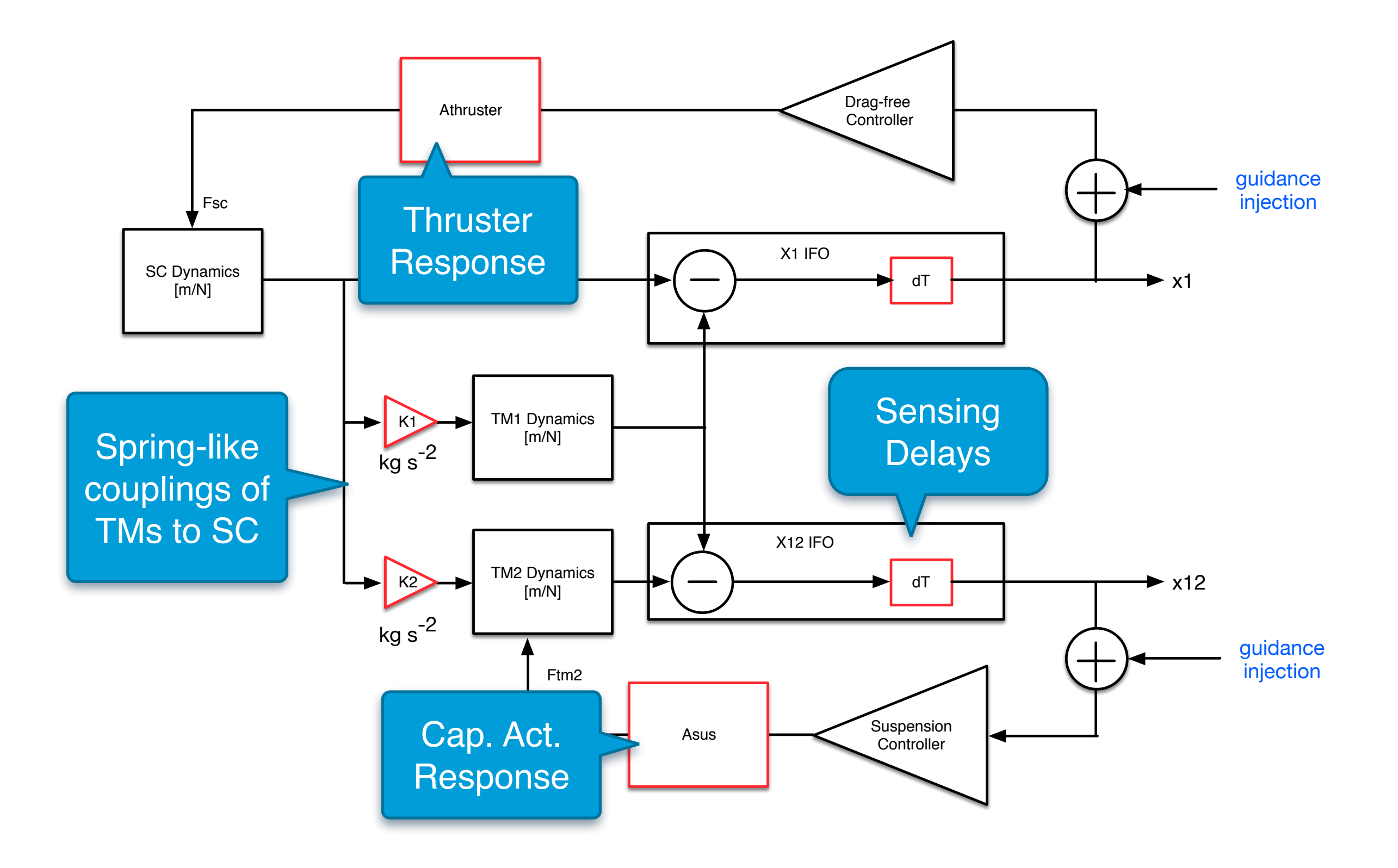

## The data

Ø

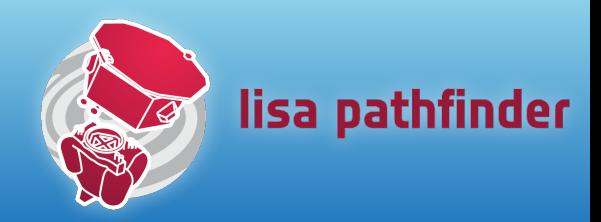

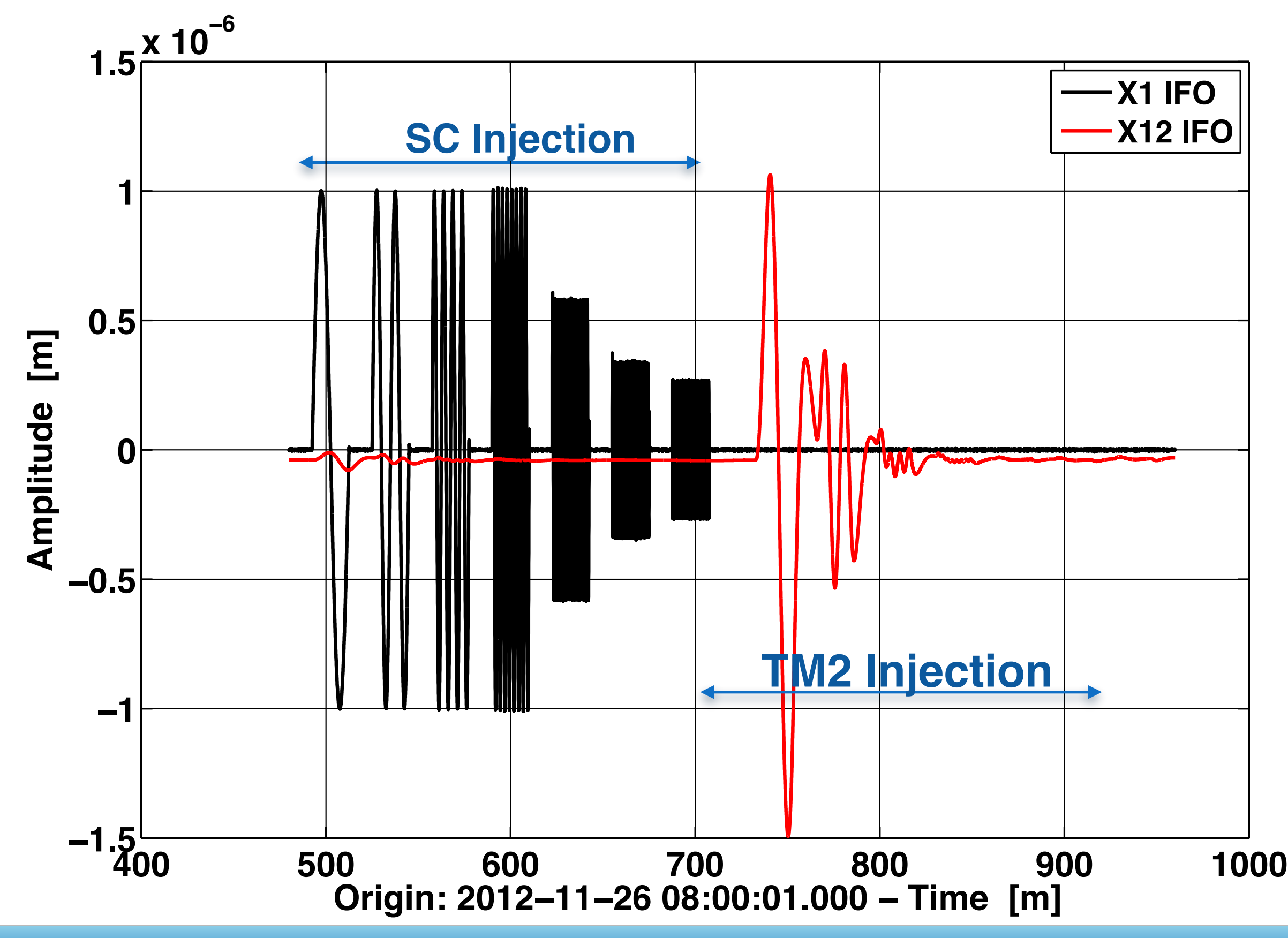

*M Hewitson, Missing Data Workshop, Nice, 11th May 2015*

## Analysis

- •Follows the same form as for estimating residual differential acceleration
- But now the coefficients in the model are fit so that the linear combination of terms fit the observation
- When a good fit is found, the residuals contain no trace of the injected signals

19

$$
\textsf{Fit} \quad \boxed{\quad \text{observation} = x_{12}[k] \quad \quad \boxed{\quad \text{to} \quad}
$$

model = 
$$
-A_{\text{sus}}F(g_{\text{control}}[k], \Delta T)
$$
  
\t $-(\omega_2^2 - \omega_1^2)x_1[k]$   
\t $-\omega_2^2x_{12}[k]$ 

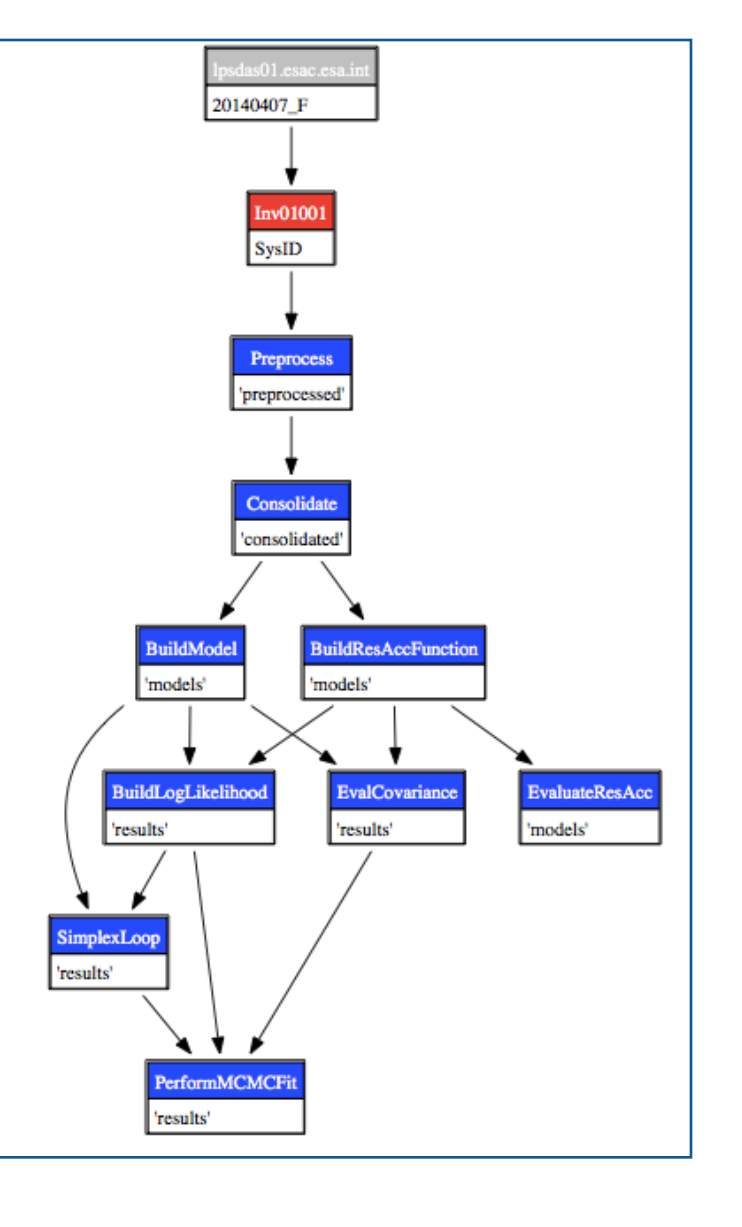

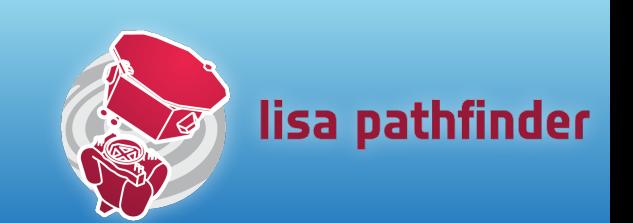

### Residuals

Ø

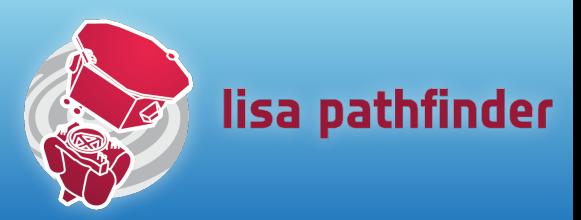

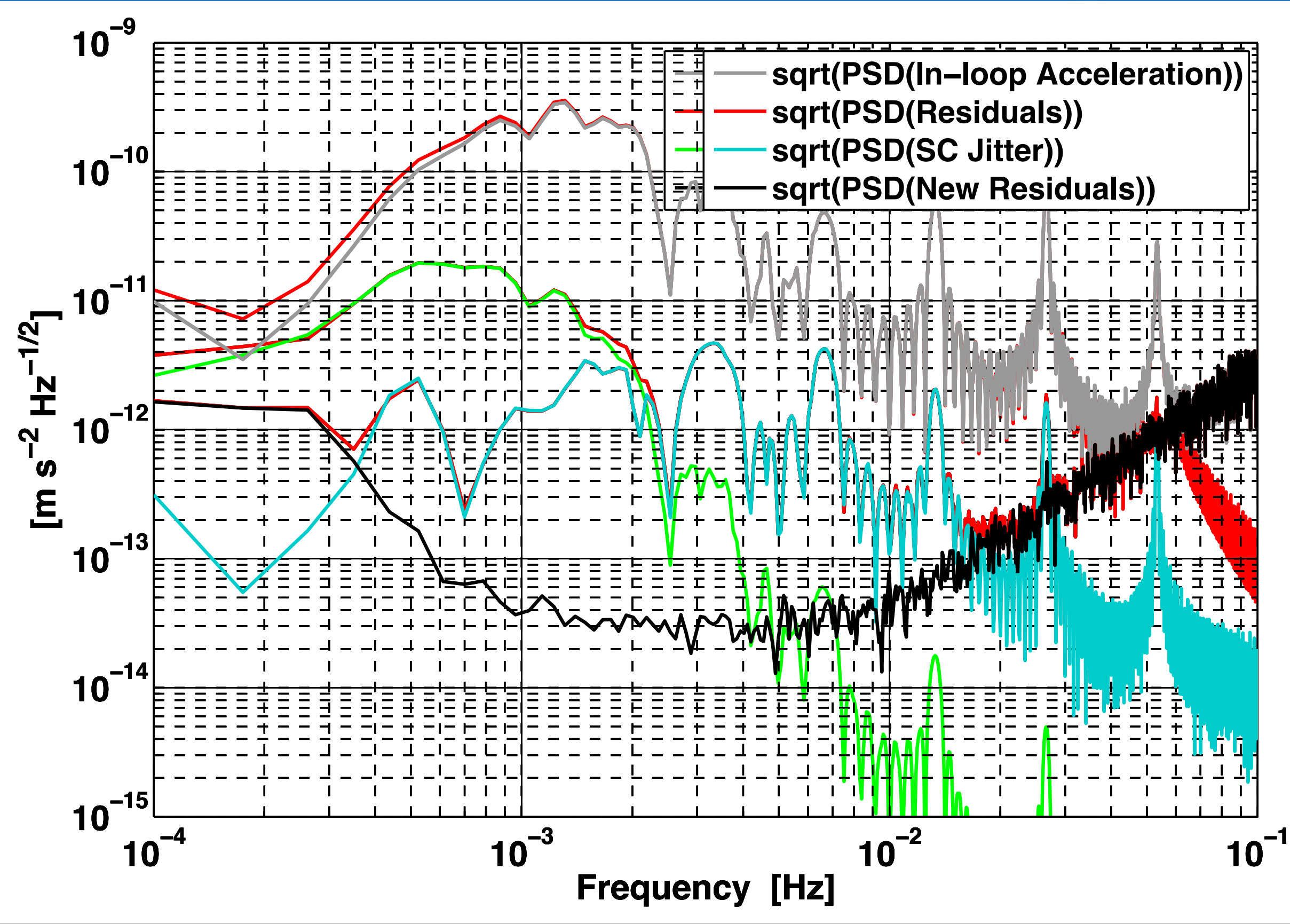

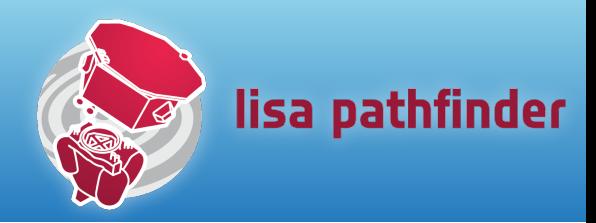

## •**Balancing forces**:

- improves physical modelling and interpretation
- simplifies the analysis a great deal
- •This 'acceleration' scheme can be used to account for other contributions
	- cross-talk
	- thermal
	- magnetic
	- **•** free-flight experiments

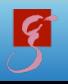

# Noise Budget

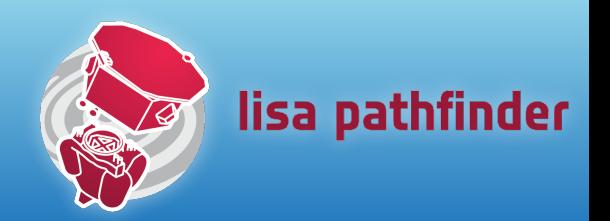

- •How does our observed residual differential acceleration differ from what we expect?
- Why does it differ?
	- this drives the next activities to be performed

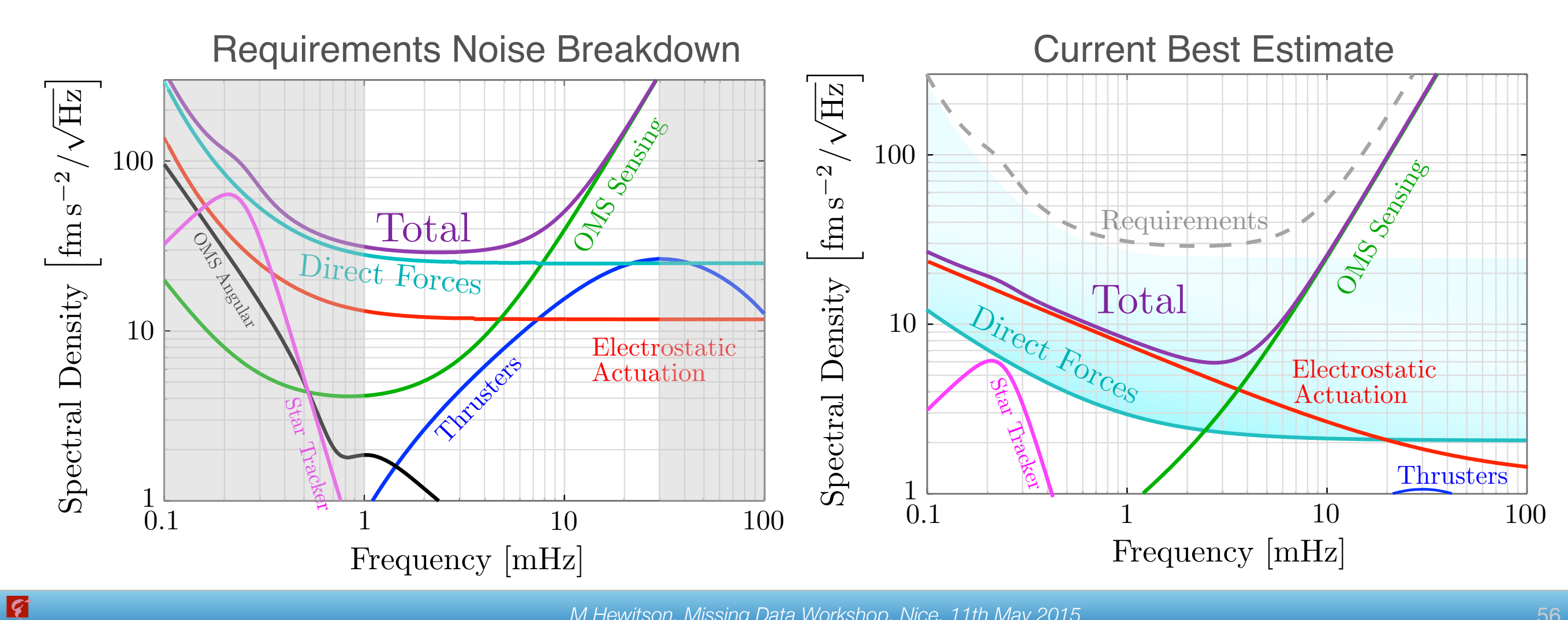